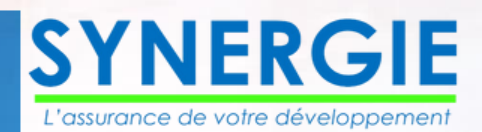

a

Management C

E 2027

 $-141704$ 

 $\Delta$ 

 $\mathbb{C}$ 

# **BOITE A OUTILS DE MANAGEMENT ET STRATEGIE**

### Cabinet SYNERGIE

00228 93 05 53 53 infos@cabinetsynergie.com www.cabinetsynergie.com

# **SOMMAIRE**

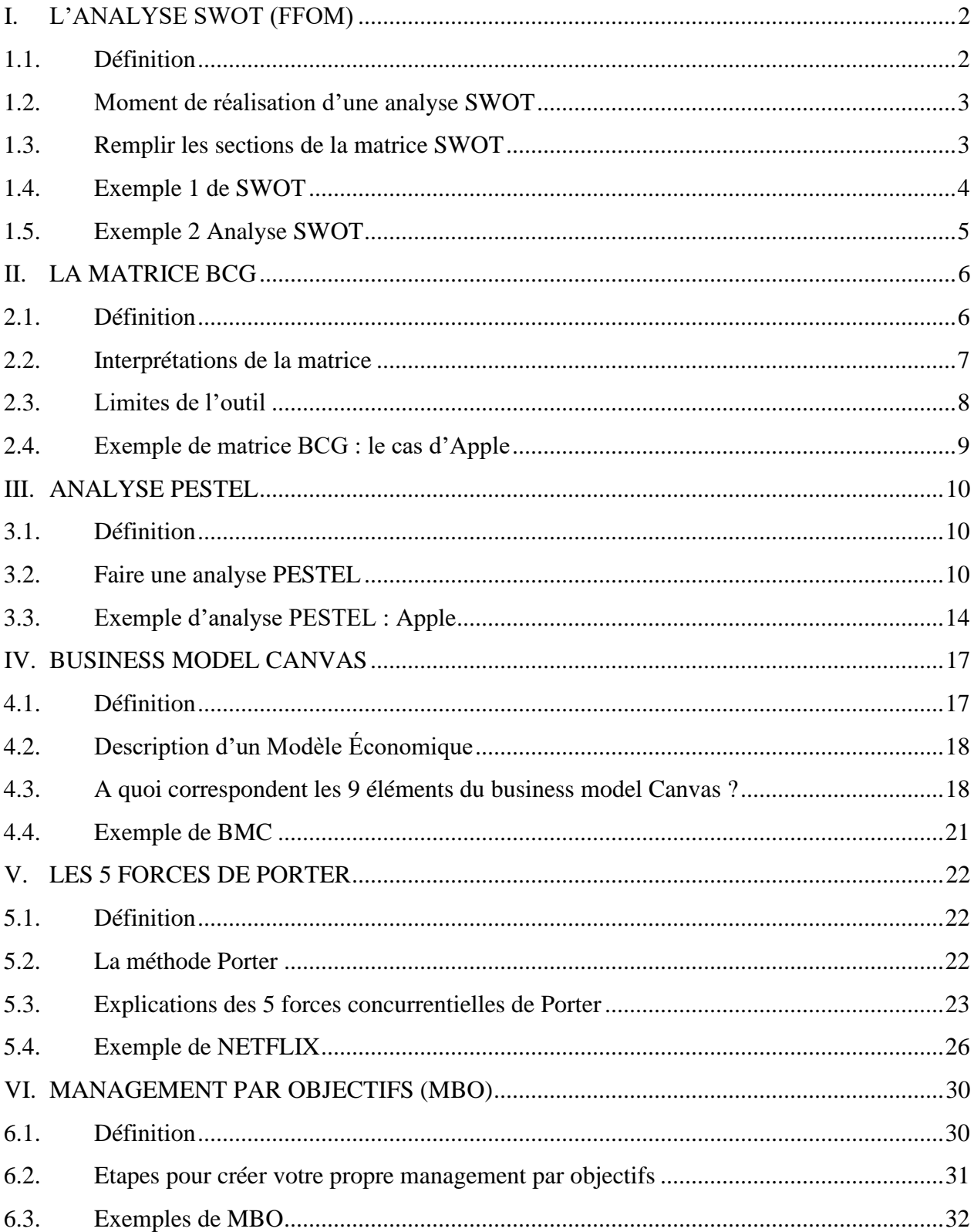

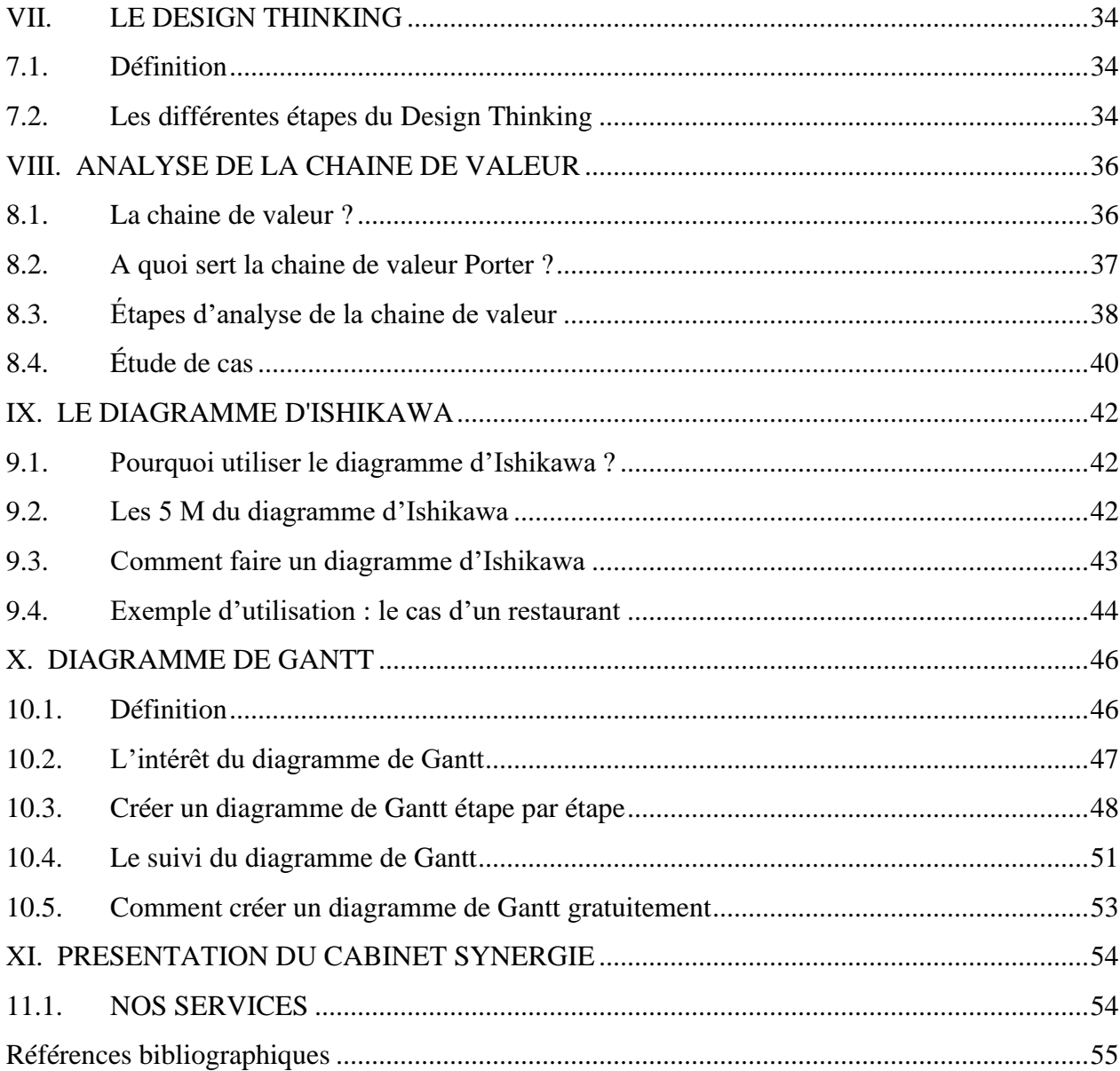

Le management de proximité implique de déployer différents outils. Ces derniers permettent de construire une ligne de conduite à adopter en tant que manager. Plus que des outils, ce sont de véritables clés de compréhension pour construire une méthode de management adaptée. C'est à travers ceux-ci que le manager assoit sa posture auprès de ses collaborateurs et construire l'adhésion autour de son action.

En d'autres termes, ces outils sont les véritables leviers du management de proximité : ils participent, par leur utilisation et leur déploiement, à l'atteinte des objectifs de l'entreprise ainsi qu'aux bonnes relations au sein des équipes.

Bien qu'ils soient nombreux, dans le cadre de la présentation de la première édition de notre E-Book, nous allons vous présenter 10 outils.

Cet E-Book est une collection de quelques outils habituellement utilisés par les managers dans le cadre de la gestion de leurs entreprises.

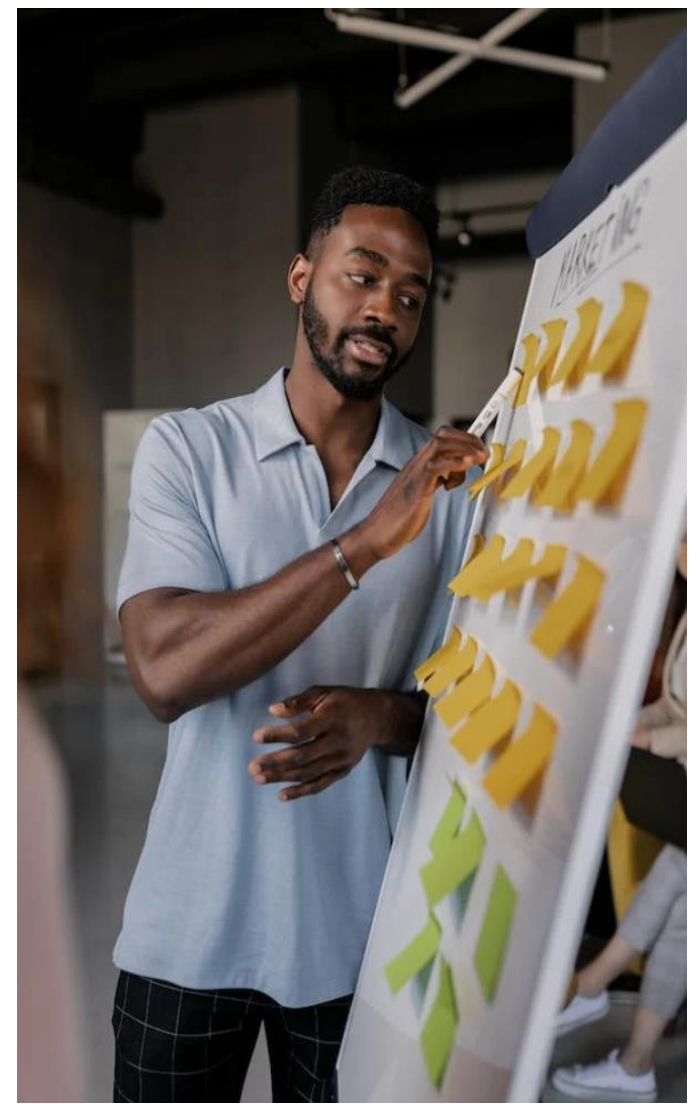

Il s'agit de : L'analyse SWOT (FFOM), La Matrice BCG, L'Analyse PESTEL, Le Business Model Canvas (BMC), Les 5 Forces de Porter, Le Diagramme De Gantt, Le Management par Objectifs (MBO), Le Design Thirhing, L'Analyse de la Chaine De Valeur, Le Diagramme D'ishikawa.

Cet ouvrage est à destination à la fois du professionnel, qui y trouvera des outils pour manager au quotidien, et de l'étudiant, pour qui ces synthèses constituent autant de points d'ancrage utiles à la mémorisation et à la compréhension.

# <span id="page-4-1"></span><span id="page-4-0"></span>**I. L'ANALYSE SWOT (FFOM) 1.1. Définition**

Une analyse SWOT consiste à découvrir et à examiner différents aspects de votre entreprise, puis à organiser vos découvertes dans un modèle simple de grille 2X2. Chaque quadrant de la grille correspond à une lettre de l'acronyme SWOT. Cet acronyme signifie **forces** (strengths), **faiblesses** (weaknesses), **opportunités** et **menaces** (threats).

Voici la signification de chaque mot dans le contexte d'une analyse FFOM (SWOT) :

❖ **Forces** : Les forces sont les choses que votre entreprise fait déjà bien, les ressources uniques que votre équipe possède, ou tout avantage concurrentiel dont vous disposez. Les forces sont des facteurs internes, vous pouvez donc vous appuyer dessus et les utiliser à votre avantage.

❖ **Faiblesses** : Les faiblesses sont des domaines où votre entreprise pourrait s'améliorer, où des ressources sont nécessaires, ou des domaines où vos concurrents vous surpassent. Les faiblesses sont également des facteurs internes, de sorte que vous pouvez souvent les affronter et les surmonter.

<span id="page-4-2"></span>❖ **Opportunités** : Les opportunités sont des domaines dont vous pouvez tirer parti dès maintenant. Il peut s'agir de nouvelles ressources à votre disposition, de [tendances](https://fr.semrush.com/blog/analyser-tendances-du-marche/)  [émergentes](https://fr.semrush.com/blog/analyser-tendances-du-marche/) sur lesquelles vous pourriez vous appuyer ou de points forts que vous n'avez pas encore intégrés à votre stratégie. Comme les menaces, les opportunités sont des facteurs externes, car elles échappent à votre contrôle.

❖ **Menaces** : Les menaces sont tout élément extérieur qui pourrait avoir un impact négatif sur votre entreprise ou tout obstacle auquel votre entreprise est actuellement confrontée. Vous pouvez généralement vous faire une idée des menaces ou de la concurrence de votre entreprise lorsque vous effectuez une [analyse de marché.](https://fr.semrush.com/blog/analyse-marche-strategie-marketing/) En tant que facteur externe, les menaces sont souvent hors de votre contrôle.

### **1.2. Moment de réalisation d'une analyse SWOT**

Il n'y a pas de bon ou de mauvais moment pour faire une analyse SWOT. Il y a cependant des circonstances où une analyse SWOT peut être particulièrement utile. Voici 4 moments où il est bon de regarder vers l'intérieur et vers l'extérieur :

- ❖ Lorsque les conditions commerciales internes changent
- ❖ Lorsque les conditions extérieures du marché changent
- $\triangle$  Avant la planification
- ❖ Sur une base régulière et planifiée

# <span id="page-5-0"></span>**1.3. Remplir les sections de la matrice SWOT**

L'un des véritables avantages d'une analyse SWOT est qu'elle est facile à réaliser. Tout ce dont vous avez besoin, c'est d'un moyen pour noter vos idées et d'une volonté de regarder votre entreprise en face. Bien que vous puissiez effectuer une analyse SWOT seul, il est utile de faire appel à d'autres personnes. Un brainstorming à plusieurs peut vous aider à identifier des éléments qui vous auraient échappé et à clarifier des idées qui ne sont pas entièrement formées.

#### ❖ **Questions à poser pour découvrir vos forces**

- Que faisons-nous de bien ?
- Qu'est-ce que nos clients ou partenaires nous ont dit apprécier chez nous ?
- Dans quels domaines dépassons-nous nos concurrents ?
- Qu'est-ce qui est unique dans notre entreprise, nos produits ou nos services ?
- Quels sont les actifs que nous possédons ? (Propriété intellectuelle, technologie propriétaire, capital)

#### ❖ **Questions à poser pour découvrir vos faiblesses :**

- Que pouvons-nous améliorer ?
- De quoi nos clients ou partenaires sont-ils mécontents ?
- En quoi sommes-nous en retard sur nos concurrents ?
- Où manquons-nous de connaissances ou de ressources ?

❖ **Questions à poser pour découvrir vos opportunités :**

- Quelles sont les tendances émergentes dont nous pouvons tirer parti ?
- Quelles sont nos forces qui pourraient être utiles à des partenaires potentiels ?
- Quels marchés adjacents pourrionsnous exploiter ?
- Y a-t-il des lieux géographiques où la concurrence est moindre ?
- Pouvons-nous partager notre histoire ou nos succès ?

#### <span id="page-6-0"></span>**1.4. Exemple 1 de SWOT**

Partons d'un exemple de SWOT concret. Imaginons le menuiserie Monbois, une entreprise artisanale créée en 1968 par Monsieur Monbois. En 2008, après 40 ans de développement, la menuiserie est revendue à son chef de chantier ; Ce dernier la cède aujourd'hui pour partir à son tour à la retraite. L'entreprise a 24 employés, des équipements amortis, un emplacement peu visible, mais bien connu dans la région et une image de marque de qualité. Un acheteur potentiel est intéressé et décide de faire une analyse SWOT pour définir la stratégie qu'il pourrait mettre en place. Dans un premier temps nous allons faire le point sur les forces les faiblesses, les opportunités et les menaces les faiblesses de la menuiserie Monbois.

# ❖ **Questions à poser pour découvrir les menaces :**

- Que fait notre concurrence ?
- Comment nos faiblesses pourraientelles nous rendre vulnérables ?
- Quelles sont les tendances du marché auxquelles nous ne sommes pas préparés ?
- Quels problèmes économiques ou politiques pourraient avoir un impact sur notre entreprise ?

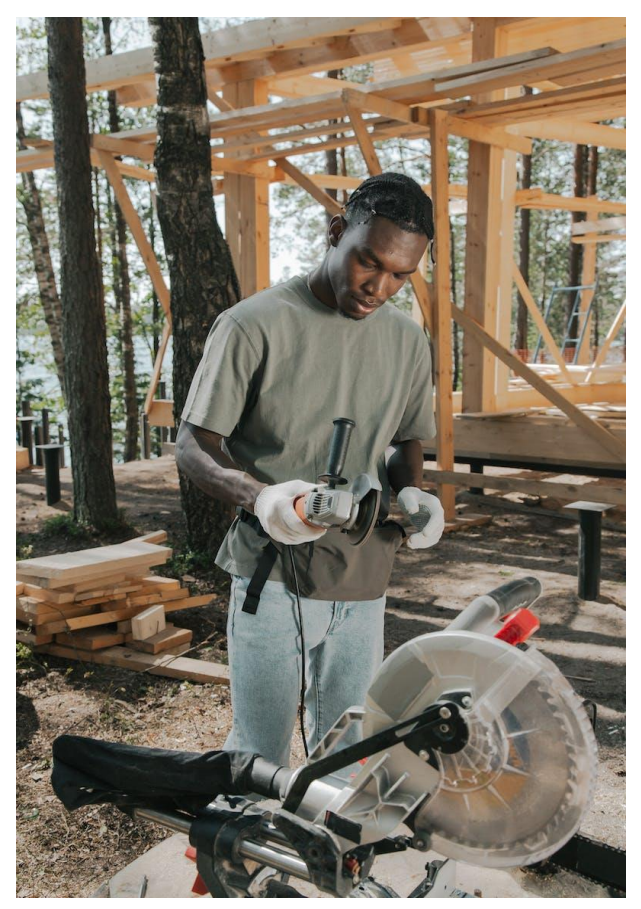

Cabinet SYNERGIE, 262 BKK, Bè Klikamé Lomé-Togo, Tel : +228 93 05 53 53 / +228 96 05 53 53, 05 BP 757, E-mail : [infos@cabinetsynergie.com,](mailto:infos@cabinetsynergie.com) Site web : [www.cabinetsynergie.com](http://www.cabinetsynergie.com/)

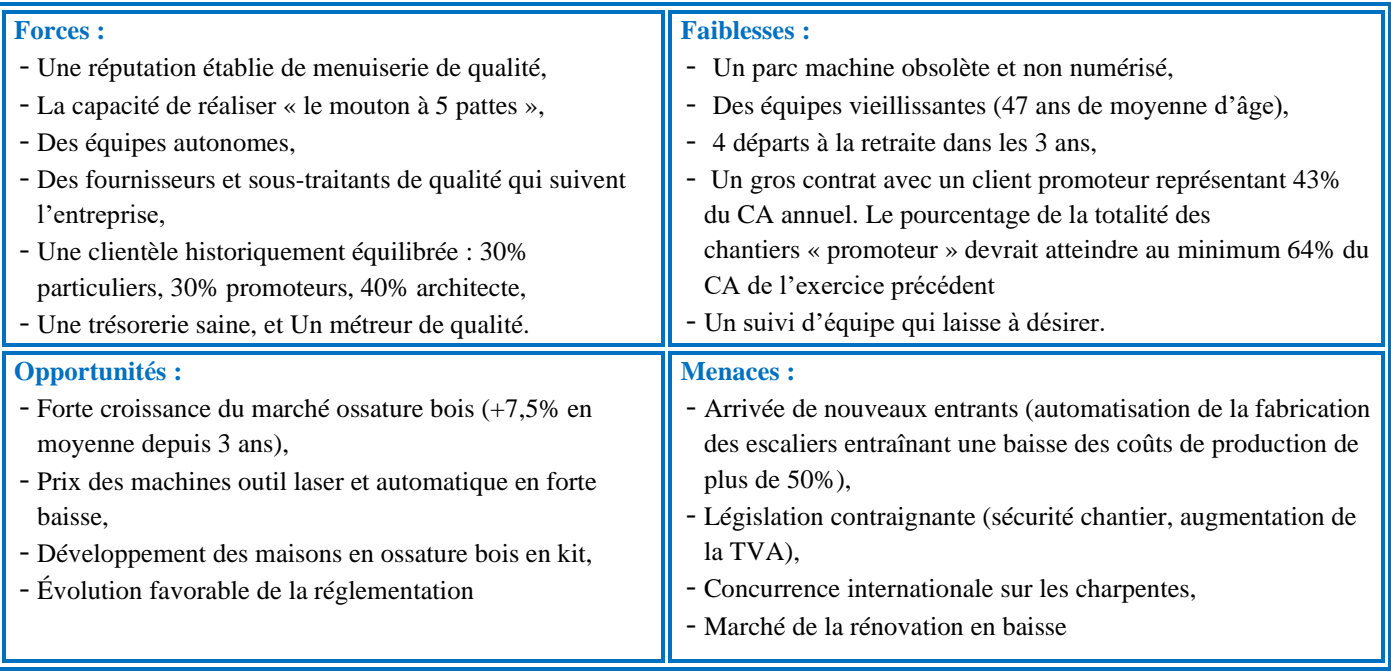

Suit à l'analyse du SWOT l'acheteur se posera une série de questions qui vont lui permettre de prendre une décision.

# <span id="page-7-0"></span>**1.5. Exemple 2 Analyse SWOT (AMAZONE)**

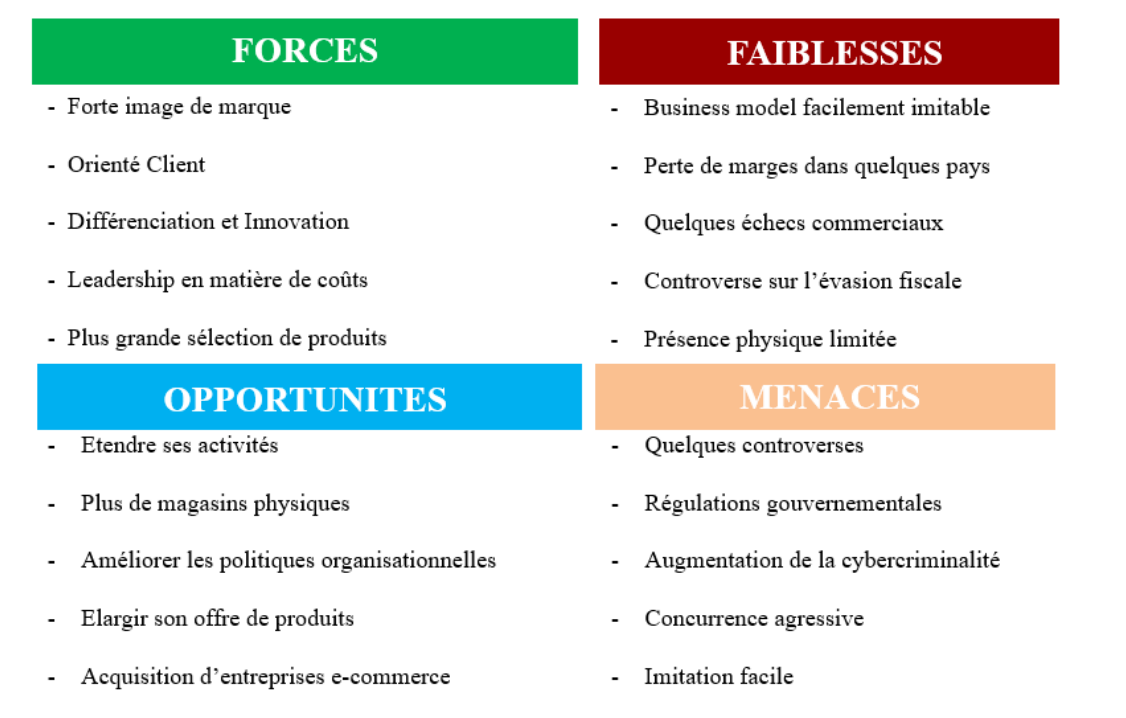

# <span id="page-8-1"></span><span id="page-8-0"></span>**II. LA MATRICE BCG 2.1. Définition**

La matrice BCG est un outil d'analyse stratégique conçu par le Boston Consulting Group à la fin des années 1960. Encore très utilisée en stratégie d'entreprise, cette matrice permet de représenter son portefeuille d'activité selon la croissance du marché ciblé et la part de marché relative de l'entreprise. Cet outil stratégique et marketing sert à organiser le portefeuille de produits et/ou d'activités d'une entreprise. C'est une représentation graphique sur deux axes, le taux de croissance du marché (de faible à fort) en ordonnées et la part de marché relative (de forte à faible) en abscisses. L'attractivité du marché et la position concurrentielle de chaque produit de l'entreprise, ou de chaque domaine d'activité, sont donc représentées.

Cela va permettre de classer les produits ou [DAS \(Domaine d'Activité Stratégique\)](https://www.manager-go.com/strategie-entreprise/segmentation-strategique.htm) en quatre catégories :

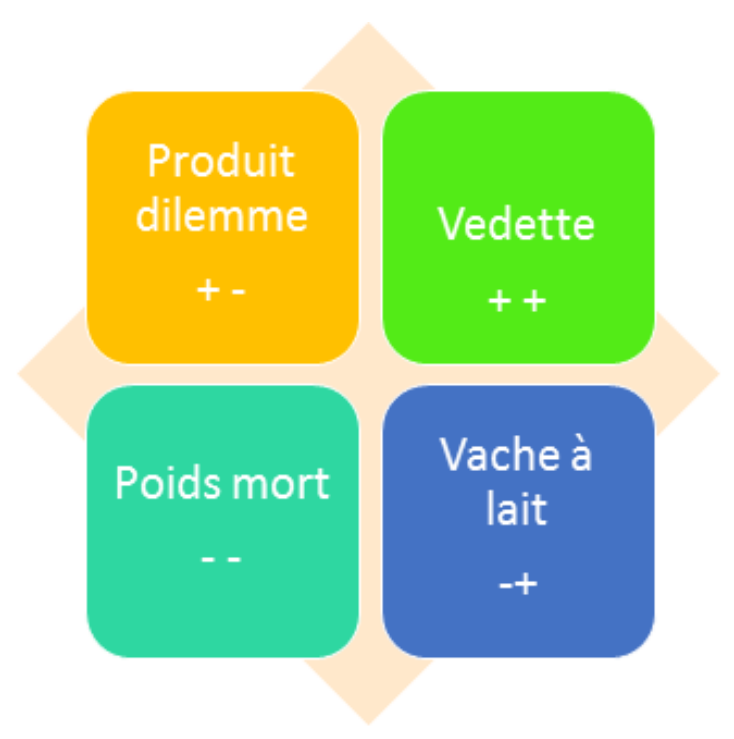

- ❖ **Les vedettes ou stars** : forte pénétration du marché et fort taux de croissance du marché
- ❖ **Les vaches à lait** : forte pénétration du marché et faible taux de croissance du marché
- ❖ **Les dilemmes** : faible pénétration du marché dans un marché à forte croissance
- ❖ **Les poids morts** : faible pénétration du marché dans un marché en faible croissance

On ne peut fonder entièrement une démarche stratégique sur la seule utilisation de la matrice BCG. Elle est à compléter par d'autres outils. Par ailleurs, d'autres critères peuvent être intégrés à la représentation graphique (par exemple la taille des cercles pour représenter le chiffre d'affaires de chaque produit ou DAS).

#### <span id="page-9-0"></span>**2.2. Interprétations de la matrice**

Elle permet de justifier l'allocation des ressources affectées à tel ou tel produit ou DAS et d'opérer une réorientation stratégique pour équilibrer son portefeuille et améliorer les performances à la fois par unité stratégique et globalement. Chaque produit ou DAS va être catégorisé en fonction de son emplacement dans la matrice. L'idée, afin d'optimiser ses flux de trésorerie, est d'avoir un portefeuille équilibré où les vaches à lait et les stars vont financer les dilemmes et les poids morts être désinvestis.

❖ **Les vaches à lait** sont les produits les plus rentables de l'entreprise. Elles détiennent une forte position concurrentielle sur un marché en faible croissance et/ou arrivé à maturité. Elles nécessitent peu d'investissements nouveaux pour se maintenir et assurent le profit immédiat de l'entreprise. Les liquidités qu'elles génèrent peuvent être utilisées pour le financement d'autres projets/produits, en particulier ceux qui se situent dans la catégorie "dilemmes".

❖ **Les vedettes ou "stars"** disposent d'une part de marché conséquente dans un marché en croissance forte. Elles génèrent de la trésorerie et constituent l'avenir de l'entreprise. Elles peuvent nécessiter des investissements élevés (financiers, communication, …) pour maintenir leur position dominante. Elles ne sont pas toujours les plus rentables mais elles sont destinées à devenir des vaches à lait quand le marché sera arrivé à maturité, en profitant de la saturation du marché.

❖ **Les dilemmes** sont en situation de faible pénétration du marché dans un marché en forte croissance. Elles sont bousculées par l'intensité concurrentielle dans un marché prometteur, mais ne parviennent pas à tirer leur épingle du

jeu. Leur avenir est incertain et la question que doit résoudre l'entreprise est celle de leur maintien, et avec quels niveaux d'investissements, ou de leur retrait.

#### <span id="page-10-0"></span>**2.3. Limites de l'outil**

❖ Non adapté à tous les secteurs d'activité : l'analyse fonctionne sur les entreprises qui développent une stratégie de volume fondée sur l'effet d'expérience. Ce n'est pas le cas de tous les secteurs, où la rentabilité n'est pas toujours corrélée avec la part de marché. (Exemple : l'industrie du luxe). De même, une position dominante sur un marché n'implique pas toujours une rentabilité importante et ne constitue pas à elle seule un facteur clé de succès.

❖ **Les poids morts** sont caractérisés par une faible pénétration du marché dans un marché en faible croissance, arrivé à maturité ou sur le déclin. Leur rentabilité est très faible, voire nulle. Financièrement, il est dans l'intérêt de l'entreprise de se désinvestir des poids morts, voire de les retirer de leur offre.

❖ La stratégie d'autofinancement entre les différents DAS ou produits qu'implique la matrice ne tient pas compte des possibles ressources financières externes (emprunts, investisseurs, émission d'actions, etc.).

❖ Ne tient pas compte des synergies existantes entre les DAS ou produits. Des économies d'échelle peuvent exister entre eux et certains produits peu rentables (exemple : machine à café) peuvent entraîner la vente d'autres produits (les dosettes de la marque)

#### <span id="page-11-0"></span>**2.4. Exemple de matrice BCG : le cas d'Apple**

Apple est une entreprise couramment prise en exemple pour illustrer la matrice BCG. Voici donc ce que cela peut donner en situation réelle :

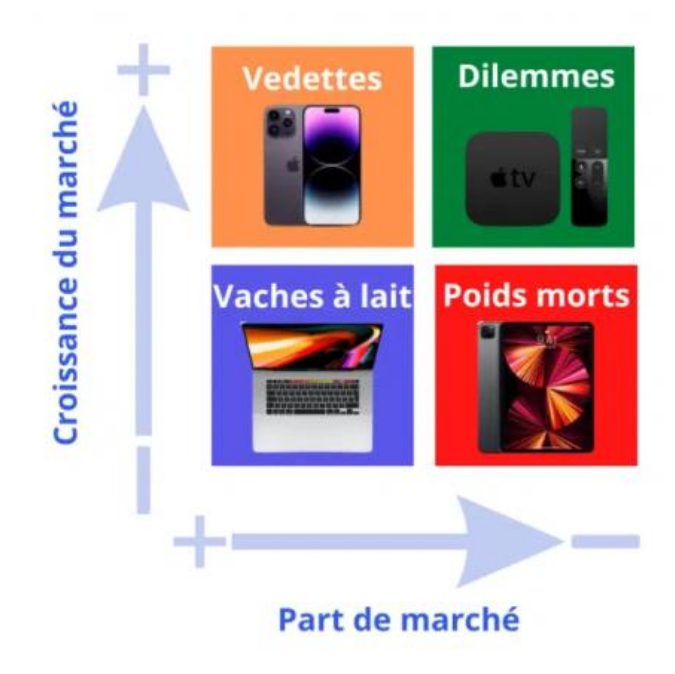

- ❖ **Star** : l'iPhone peut être considéré comme le produit « star » d'Apple. Il détient une bonne part de marché et génère des bénéfices importants pour la société ;
- ❖ **Vache à lait** : demandant peu d'investissement, l'App Store est un produit en phase de maturité. Il génère des milliards pour Apple qui a tout intérêt à le conserver ;
- ❖ **Dilemme** : ce pourrait être l'Apple Watch qui peine à trouver sa place. Encore un peu de temps et nous saurons si elle devient une Vache à lait ou un Poids mort ;
- ❖ **Poids mort** : dans cette catégorie, on peut classer l'iPod. Très populaire à sa sortie, les ventes et les parts de marché ont amplement diminué depuis l'avènement du smartphone doté d'applications musicales. Il est fort peu probable que ce produit renaisse un jour de ses cendres et a donc été abandonné par l'entreprise.

# <span id="page-12-1"></span><span id="page-12-0"></span>**III. ANALYSE PESTEL 3.1. Définition**

L'analyse PESTEL est un outil de stratégie Economiques, Sociologiques, Technologiques, d'entreprise qui permet d'évaluer les principaux Environnementaux et Légaux … d'où facteurs externes qui influencent (positivement l'acronyme PESTEL.

ou négativement) son développement. Les

facteurs externes sont de 6 ordres : Politiques,

# <span id="page-12-2"></span>**3.2. Faire une analyse PESTEL**

L'analyse PESTEL peut aider une entreprise à identifier et, ainsi, à capitaliser sur les opportunités offertes. Par exemple, une nouvelle loi qui permet de vendre plus de produits. Elle peut également être utilisée pour identifier les défis actuels ou futurs, ce qui permet une planification efficace pour le développement de l'entreprise. Elle permet d'identifier les forces et les faiblesses de sa politique interne, ses perspectives économiques, son climat social et sa base technologique. Les résultats de cette analyse peuvent faciliter des changements stratégiques comme des améliorations des points faibles de l'entreprise.

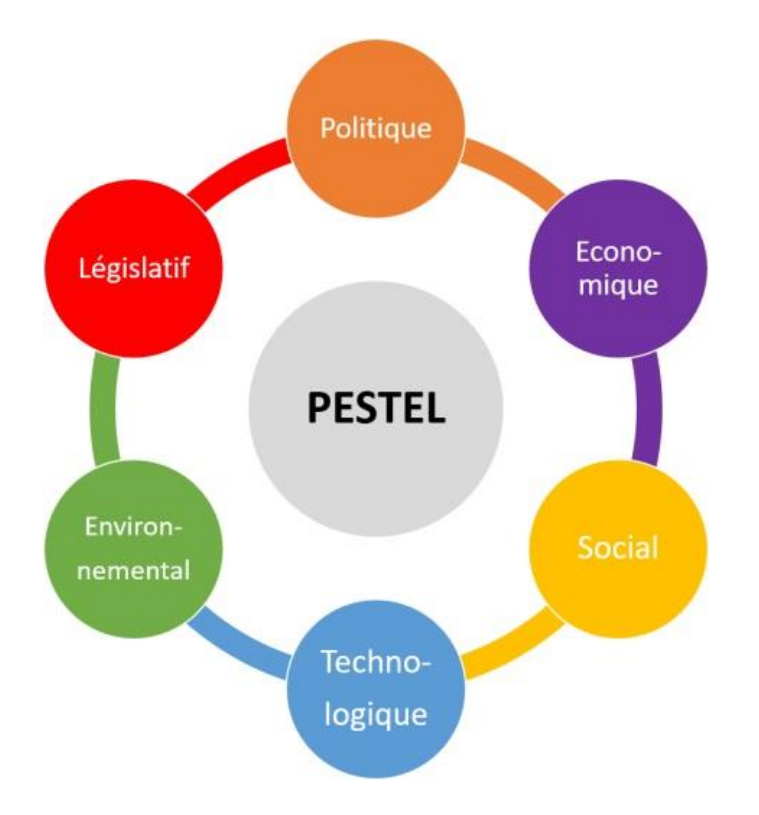

### **3.2.1. Les facteurs politiques de l'analyse PESTEL**

Les facteurs politiques concernent la façon dont le gouvernement intervient dans l'économie. Plus précisément, les facteurs politiques comprennent la politique fiscale, le droit du travail, le droit de l'environnement, les restrictions commerciales, les tarifs et la stabilité politique d'une région. Les facteurs politiques peuvent également inclure les biens et services que le gouvernement entend fournir aux entreprises.

#### ❖ **Des exemples des facteurs politiques de l'analyse PESTEL**

- une incitation fiscale à l'emploi, une loi qui protège l'entreprise
- une subvention en faveur de l'environnement
- un accord de libre échange avec un pays étranger ou un soutien de la part de collectivités locales
- un climat de stabilité (ou non) politique
- une niche fiscale

#### **3.2.2. Les facteurs économiques de l'analyse PESTEL**

Les facteurs économiques concernent la croissance économique, les taux de change, le taux d'inflation et les taux d'intérêt. Ces facteurs affectent grandement la façon dont les entreprises fonctionnent et prennent des décisions. Par exemple, les taux d'intérêt affectent le coût du capital d'une entreprise et, par conséquent, dans quelle mesure une entreprise se développe. Les taux de change peuvent influer sur les coûts d'exportation des marchandises ainsi que sur l'offre et le prix des marchandises importées dans une économie.

#### ❖ **Des exemples des facteurs économiques de l'analyse PESTEL**

- le prix de certaines matières premières
- les taux d'intérêt décidés par une banque
- centrale
- le niveau d'inflation d'un pays
- le pouvoir d'achat d'une population
- le taux de change d'une monnaie
- les conditions d'obtention d'un financement
- la dette économique d'un état
- le volume des investissements privés
- le taux de croissance du PIB d'un pays
- le salaire moyen d'une population

# **3.2.3. Les facteurs sociologiques de l'analyse PESTEL**

Les facteurs sociologiques comprennent les aspects culturels et de santé, le taux de croissance démographique ou encore la répartition par tranche d'âge de la population. Certaines tendances sociales (une zone avec une forte population par exemple) affectent la demande pour les produits (services) d'une entreprise. Cela peut également avoir un impact sur son fonctionnement. Par exemple, le vieillissement de la population peut impliquer une main-d'œuvre moins importante et moins disposée.

#### ❖ **Des exemples des facteurs sociologiques de l'analyse PESTEL**

- le taux de natalité d'une population
- le taux d'alphabétisation
- l'âge moyen d'une population
- le nombre de personnes par foyer
- une situation matriarcale ou patriarcale
- le niveau d'étude moyen
- l'influence des religions sur une société
- les coutumes et habitudes
- le rapport d'une population aux étrangers
- la perception des genres

# **3.2.4. Que sont les facteurs technologiques de l'analyse PESTEL ?**

Les facteurs technologiques comprennent des aspects comme la recherche et le développement, l'automatisation, l'innovation et les subventions pour les avancées technologiques. Ceux-ci peuvent déterminer les barrières à l'entrée (la difficulté à entrer sur un marché), le niveau minimum de production pour être rentable et influencer les décisions d'externalisation de la production d'une entreprise.

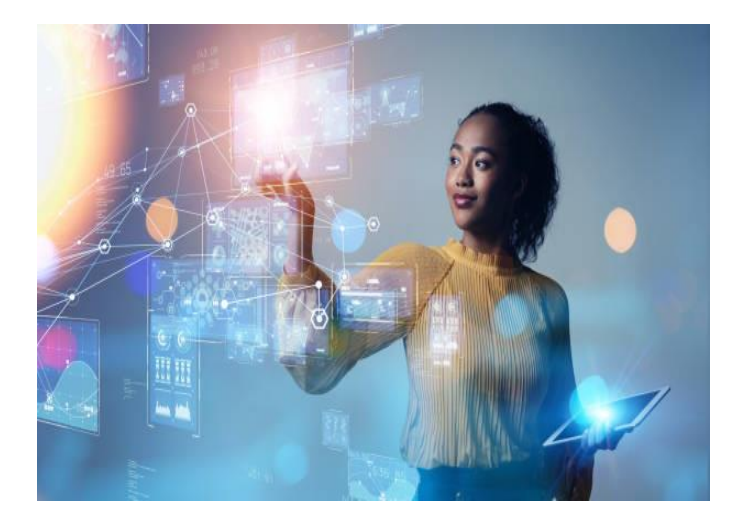

#### ❖ **Des exemples des facteurs technologiques de l'analyse PESTEL**

- le dépôt d'un brevet - le développement d'une technologie - un logiciel - une application mobile - de l'intelligence artificielle - du Big Data - des virus informatiques - des monnaies digitales - de la robotique - un processus de paiement

# **3.2.5. Que sont les facteurs environnementaux de l'analyse PESTEL ?**

Les facteurs environnementaux concernent généralement le temps, le climat et le changement climatique. De tels facteurs peuvent particulièrement affecter des industries telles que le tourisme, l'agriculture et les assurances. En outre, la prise de conscience (de plus en plus importante) des impacts potentiels du changement climatique affecte le fonctionnement des entreprises et les produits qu'elles proposent, à la fois en créant de nouveaux marchés (les cosmétiques bios par exemple) et en diminuant ou en détruisant ceux existants (le nucléaire en France par exemple).

#### ❖ **Des exemples des facteurs environnementaux de l'analyse PESTEL**

- une saison des pluies
- de potentielles catastrophes naturelles
- la durée de la saison hivernale
- la température moyenne
- la présence de périodes de gel et de dégel
- l'humidité de l'air
- le niveau de pollution de l'atmosphère
- la vitesse du vent
- la proximité de la mer

Cabinet SYNERGIE, 262 BKK, Bè Klikamé Lomé-Togo, Tel : +228 93 05 53 53 / +228 96 05 53 53, 05 BP 757, E-mail : [infos@cabinetsynergie.com,](mailto:infos@cabinetsynergie.com) Site web : [www.cabinetsynergie.com](http://www.cabinetsynergie.com/)

- le degré de luminosité des journées

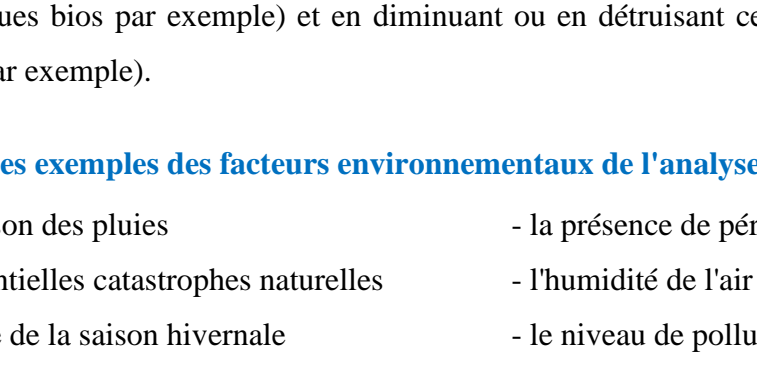

# **3.2.6. Les facteurs légaux de l'analyse PESTEL**

Les facteurs juridiques comprennent le droit du travail, le droit de la consommation, le droit antitrust, le droit à la santé et à la sécurité. Ces facteurs peuvent affecter le fonctionnement d'une entreprise, ses coûts et la demande pour ses produits. Par exemple, on ne communique pas de la même façon sur un produit selon les contraintes réglementaires.

#### ❖ **Des exemples des facteurs légaux de l'analyse PESTEL**

- le droit des consommateurs
- une mesure d'anti-concurrence
- les copyrights et la propriété intellectuelle
- les normes RGPD
- le respect du droit du travail
- certaines règles de sécurité
- les normes concernant l'affichage des prix
- les ordres professionnels
- la législation relative à l'occupation de
- l'espace publique
- les normes sanitaires

# <span id="page-16-0"></span>**3.3. Exemple d'analyse PESTEL : Apple**

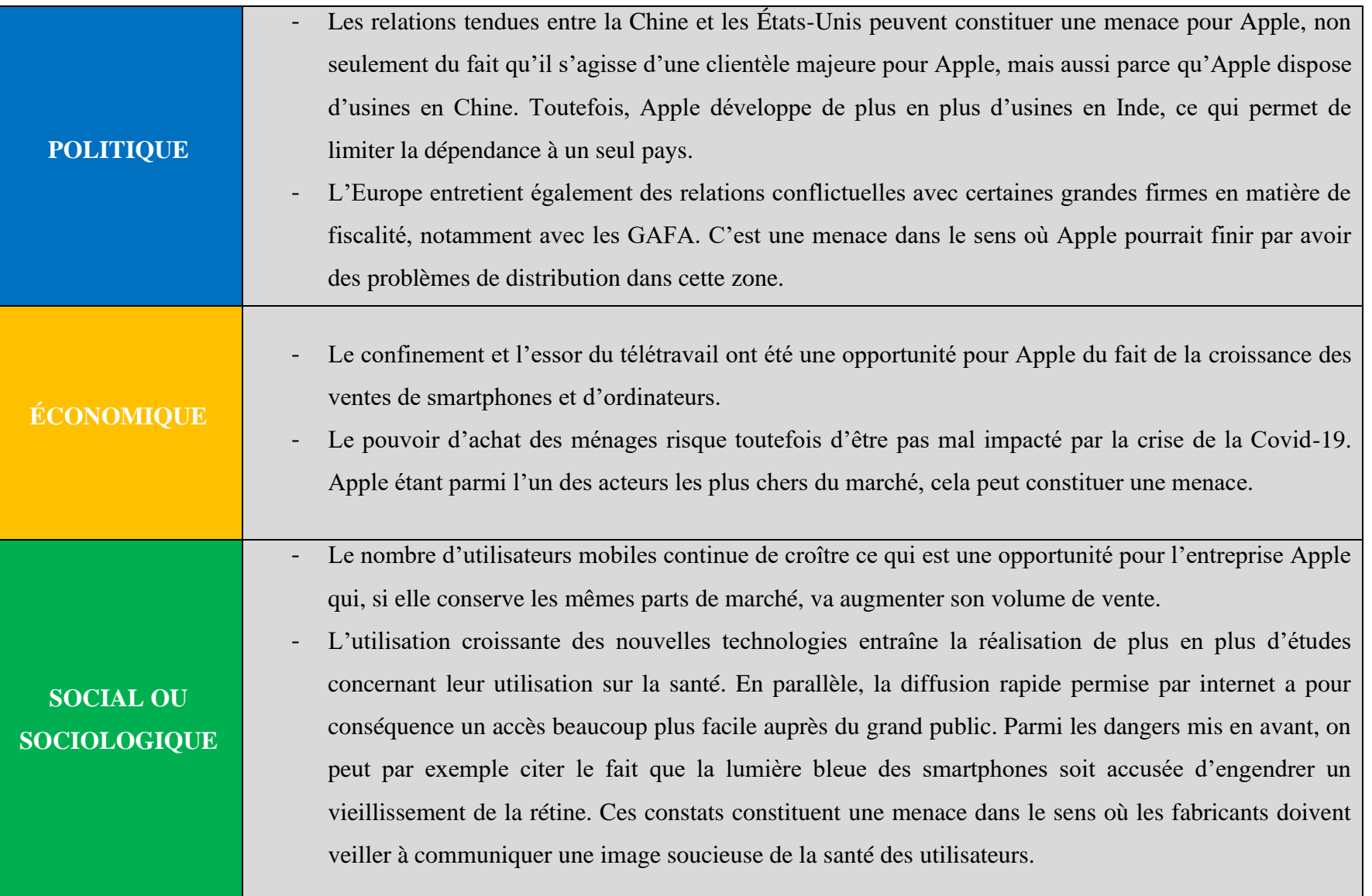

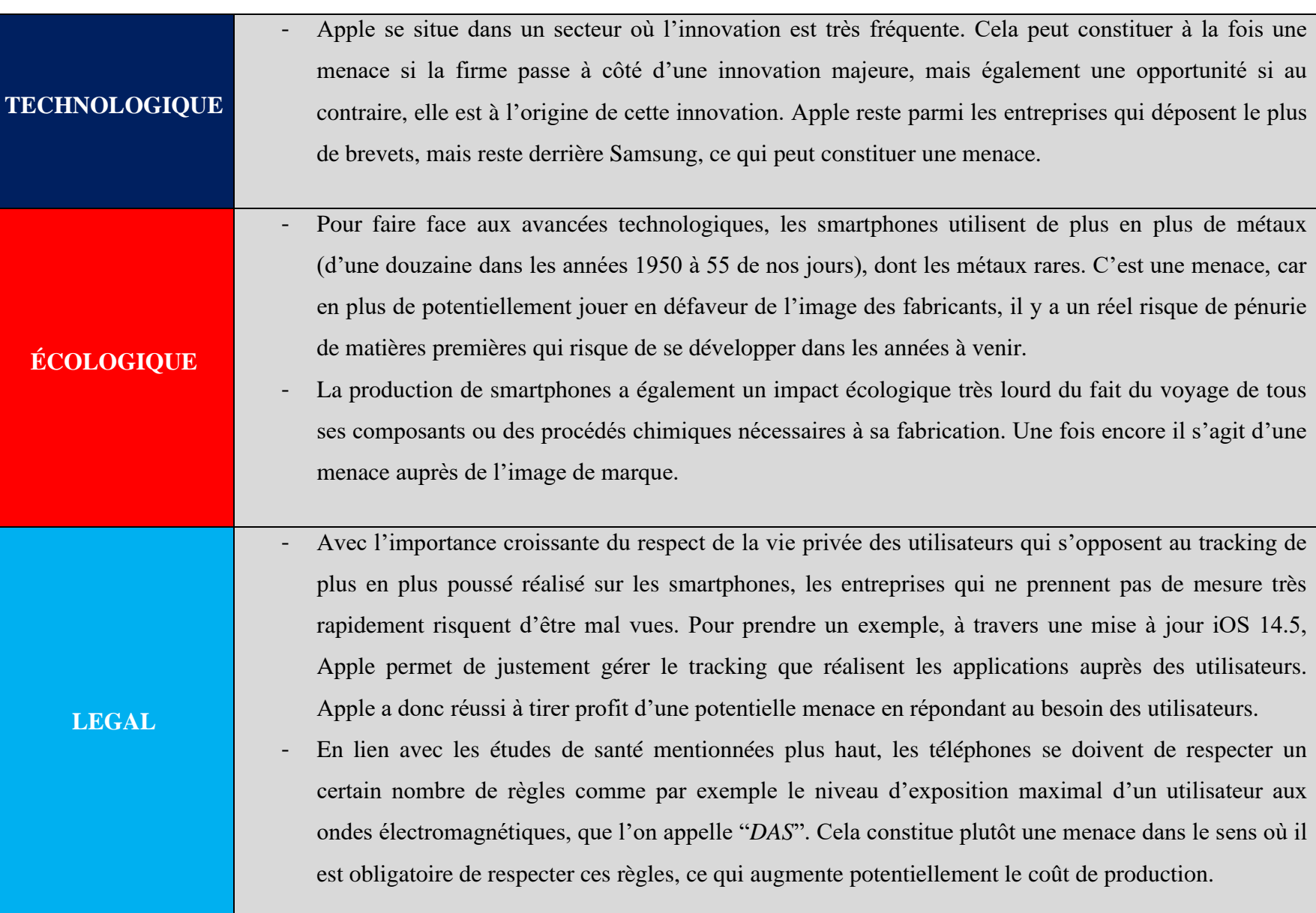

# <span id="page-19-1"></span><span id="page-19-0"></span>**IV. BUSINESS MODEL CANVAS 4.1. Définition**

Un modèle économique (ou business model en anglais) décrit précisément comment votre entreprise va gagner de l'argent. En pratique, cela revient à définir ce que vous allez vendre, auprès de quels clients, dans quel but, de quelle manière, et pour quel bénéfice. Cela revient à définir et expliquer comment générer des revenus à partir de l'idée de création d'entreprise.

Le business model Canvas est un outil que l'on utilise pour retranscrire de manière simple le modèle économique d'une entreprise. Il est parfaitement adapté à la phase de création, et peut aussi être utilisé pour le lancement d'un nouveau produit ou d'un nouveau service. Le business model Canvas donne notamment des indications sur :

- ❖ Le financement de l'entreprise
- ❖ La proposition de valeur
- ❖ Le segment de clientèle visé
- ❖ La structure des coûts

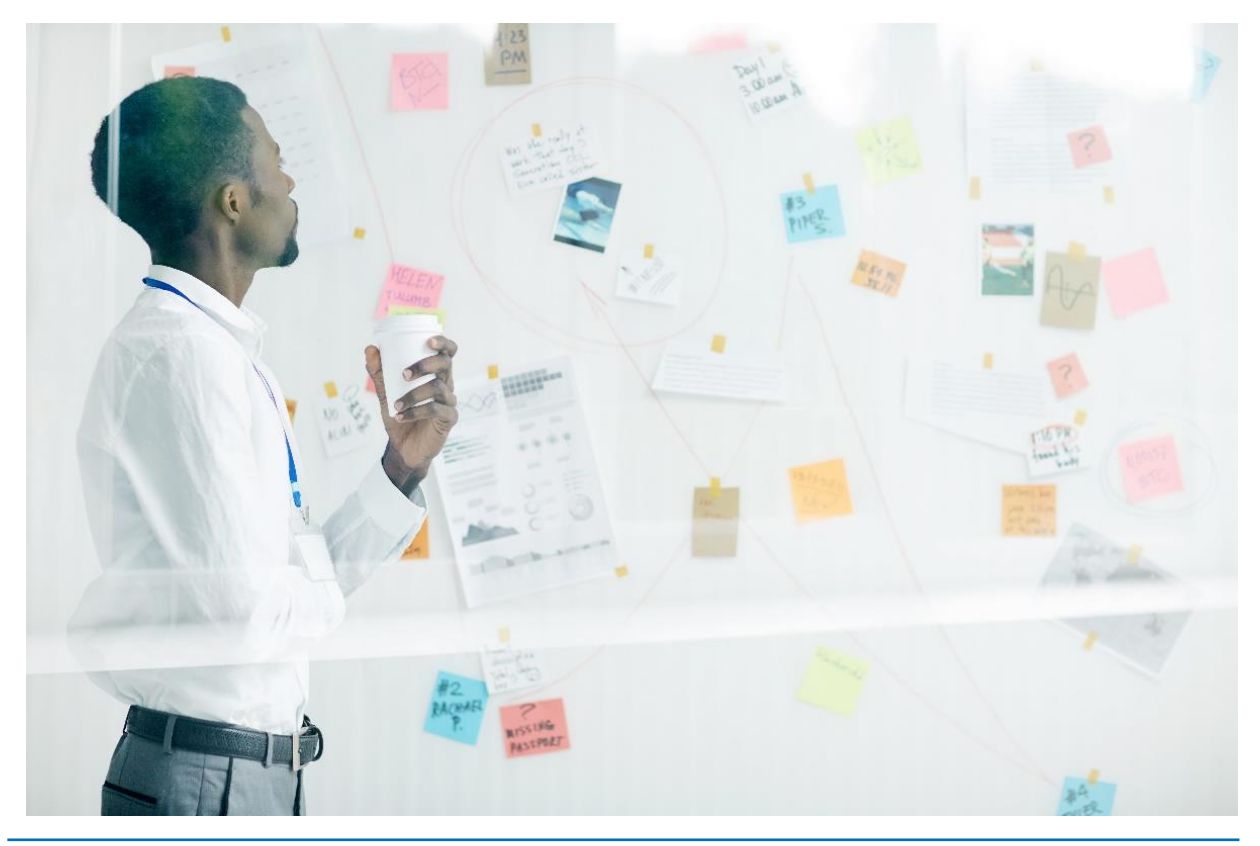

Cabinet SYNERGIE, 262 BKK, Bè Klikamé Lomé-Togo, Tel : +228 93 05 53 53 / +228 96 05 53 53, 05 BP 757, E-mail : [infos@cabinetsynergie.com,](mailto:infos@cabinetsynergie.com) Site web : [www.cabinetsynergie.com](http://www.cabinetsynergie.com/)

# <span id="page-20-0"></span>**4.2. Description d'un Modèle Économique**

Le business model Canvas est composé de 9 éléments :

- **1.** Les segments clients
- **2.** La proposition de valeur
- **3.** Les partenaires clés
- **4.** Les activités clés
- **6.** Les canaux
- **7.** La relation client
- **8.** Les flux de revenus
- **9.** La structure de coûts

**5.** Les ressources clés

# <span id="page-20-1"></span>**4.3. A quoi correspondent les 9 éléments du business model Canvas ? 4.3.1. Les segments clients**

Cette rubrique a pour objectif de définir vos segments clients. C'est la raison d'être de votre projet et le cœur de toutes vos attentions. Différenciez vos clients de vos utilisateurs : les clients (ceux qui payent) ne sont pas toujours les utilisateurs de vos produits ou de vos services.

# **4.3.2. Votre offre / La proposition de valeur**

La proposition de valeur apporte une solution à un problème ou satisfait un besoin. L'offre est indissociable du client que vous ciblez, le tandem ainsi créé est le fer de lance de votre entreprise. Avez-vous imaginé toutes les possibilités pour vous démarquer de vos concurrents, en innovant soit par l'offre proposée, soit par l'usage qui en est fait, les moyens mis en œuvre ou la [stratégie commerciale?](https://bpifrance-creation.fr/encyclopedie/letude-marche/determiner-sa-strategie/comment-determiner-votre-strategie-projet)

#### **4.3.3. Les Canaux**

Il s'agit de tous les [moyens de communication](https://bpifrance-creation.fr/moment-de-vie/comment-communiquer-aupres-vos-clients) et de [distribution](https://bpifrance-creation.fr/encyclopedie/etapes-creation-dune-entreprise/realiser-son-etude-marche/politique-distribution) que vous mettez en place pour toucher vos clients. C'est la manière dont votre client va être en contact avec votre offre, et une occasion de vous démarquer.

#### **4.3.4. Relations clients**

Cette rubrique décrit les types de relations qu'une entreprise établit avec vos segments clients. C'est au-delà du produit ou du service vendu, par exemple : assurer la fidélité de vos clients, en acquérir de nouveaux, faciliter l'acte d'achat, voire augmenter la fréquence d'achat. Le type de relations clients requis par le modèle économique d'une entreprise influence profondémen[t](https://bpifrance-creation.fr/moment-de-vie/comment-lexperience-client-peut-ameliorer-votre-business) [l'expérience globale du client.](https://bpifrance-creation.fr/moment-de-vie/comment-lexperience-client-peut-ameliorer-votre-business)

#### **4.3.5. Les revenus**

Il s'agit de toutes les rentrées d'argent générées par votre activité. Elles peuvent être ponctuelles ou récurrentes, fixes (prix d'un catalogue, d'un forfait, d'un abonnement, d'une location, de la publicité) ou variables (en fonction des conditions : temps réel, enchères, sur-mesure, etc.). Comment et quand vont payer vos clients ? Avant ou après que vous ne dépensiez ? Quel est le [prix](https://bpifrance-creation.fr/moment-de-vie/comment-fixer-mes-prix) pratiqué selon vos différents segments de clientèle ?

### **4.3.6. Les ressources clés**

Il s'agit de tous les moyens matériels (site de fabrication, le mobilier, le matériel, les véhicules, les locaux, etc.), immatériels (brevet, droit d'auteur, compétence, expertise, base de données, etc.), humains, et financiers que l'entreprise doit réunir pour produire une offre répondant aux attentes de vos clients. Les ressources clés peuvent appartenir à l'entreprise, être louées ou obtenues auprès de partenaires clés.

#### **4.3.7. Les activités clés**

Il s'agit des choses les plus importantes qu'une entreprise doit faire pour que son modèle économique fonctionne. Par exemple, dire que vous vendez des produits n'est pas suffisant : s'agit-il de l'achat/revente, ou de la conception et fabrication, ou bien au contraire une place de marché (internet) ? Dans ce dernier cas l'activité réelle de l'entreprise consistera à gérer un site internet et un centre de logistique.

### **4.3.8. Partenaires clés**

Ce sont les alliés extérieurs de l'entreprise grâce auxquels vous pourrez faire évoluer et améliorer votre offre. Une bonne relation partenariale peut par ailleurs vous garantir certains avantages sur vos concurrents : contrôle des prix, exclusivité d'un savoir-faire, maîtrise du cycle de production, etc. Voici des exemples de partenaires clés : fournisseurs, sous-traitants, experts, prescripteurs, anciens clients, etc.

# **4.3.9. Structures de coûts**

Il est enfin nécessaire d'évaluer l'ensemble des coûts indispensables au bon fonctionnement de l'activité décrite.

- ❖ **Coûts variables :** ils dépendent du niveau d'activité de l'entreprise et augmentent au fur et à mesure que le CA augmente (achat de marchandises, commissions, matières premières, etc.).
- ❖ **Coûts fixes :** ce sont les dépenses incompressibles indépendantes du CA (prime d'assurance, loyer, ressources humaines, etc.).

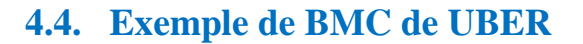

<span id="page-23-0"></span>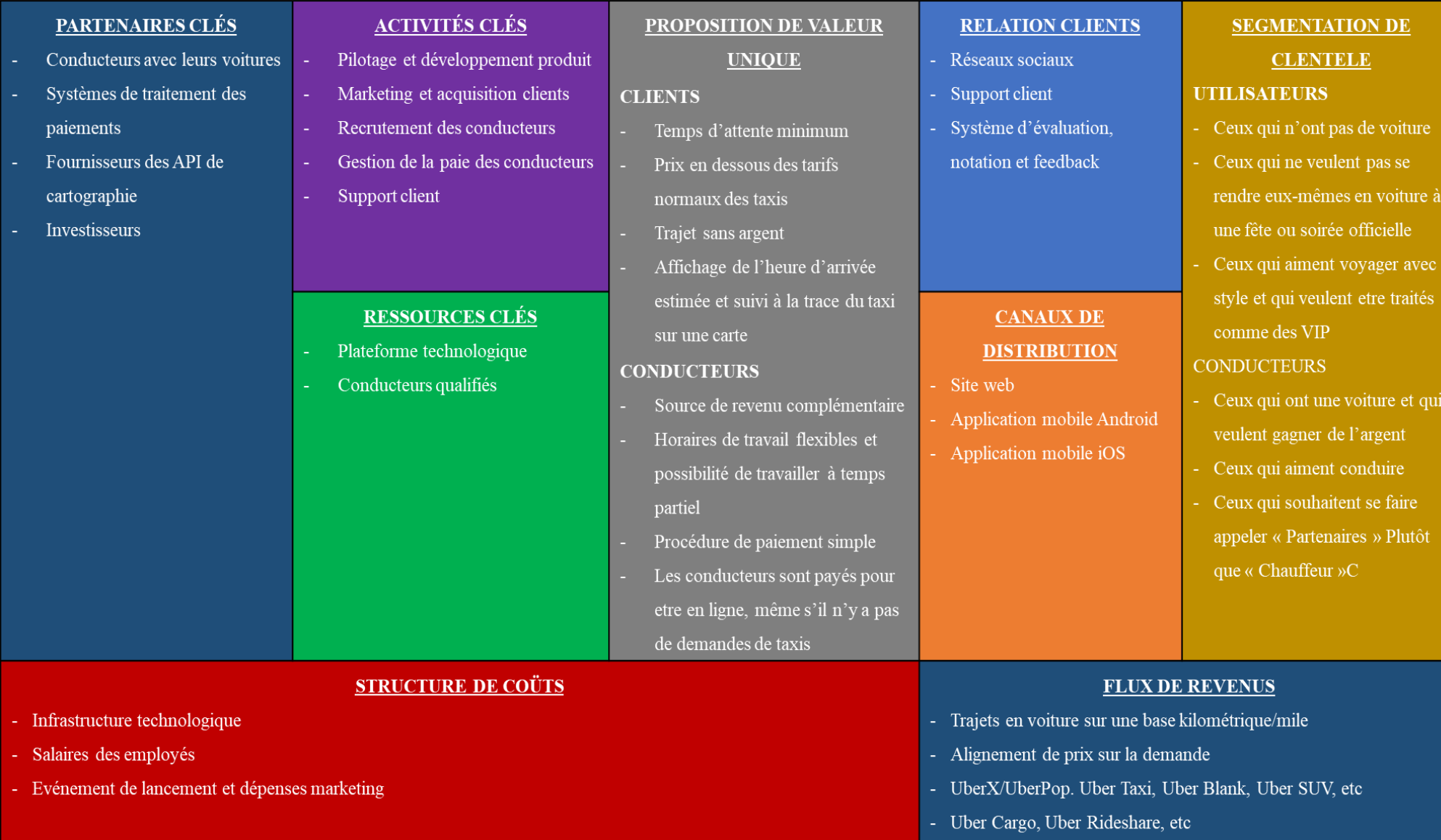

Cabinet SYNERGIE, 262 BKK, Bè Klikamé Lomé-Togo, Tel : +228 93 05 53 53 / +228 96 05 53 53, 05 BP 757, E-mail : [infos@cabinetsynergie.com,](mailto:infos@cabinetsynergie.com) Site web : [www.cabinetsynergie.com](http://www.cabinetsynergie.com/)

**21**

# <span id="page-24-1"></span><span id="page-24-0"></span>**V. LES 5 FORCES DE PORTER 5.1. Définition**

La méthode des 5 forces de Porter est un outil d['analyse stratégique](https://www.lecoindesentrepreneurs.fr/diagnostic-strategique-definition-utilite-realisation/) qui permet d'évaluer la concurrence sur un marché. Elle consiste en une étude de 5 éléments dans le but de définir, avec précision, les opportunités et les menaces qui pèsent sur une entreprise. Cette méthode a été mise au point par Michael Porter, professeur de stratégie d'entreprise. Dans le cadre d'un diagnostic, elle s'emploie durant [l'analyse stratégique externe.](https://www.lecoindesentrepreneurs.fr/diagnostic-strategique-externe-guide/) Pour Porter, la concurrence dépend des 5 forces suivantes :

- Le degré de rivalité avec les concurrents
- La menace des nouveaux entrants
- La menace des [produits de substitution](https://www.lecoindesentrepreneurs.fr/produits-de-substitution/)
- Le pouvoir de négociation des fournisseurs
- Le pouvoir de négociation des clients

#### <span id="page-24-2"></span>**5.2. La méthode Porter**

Tout d'abord, l'analyse des 5 forces de Porter est un outil intéressant pour l'entrepreneur qui envisage de s'implanter sur un marché**.** Il peut s'agir d'une [création d'entreprise](https://www.lecoindesentrepreneurs.fr/etapes-cles-de-la-creation-d-entreprise/) ou, dans le cadre du développement de l'entreprise, du lancement d'un nouveau produit ou service. Pour une entreprise déjà en activité, la méthode Porter est un outil efficace de veille stratégique**.** En effet, toutes les entreprises évoluent dans des environnements qui évoluent sans cesse. L'entrepreneur doit être en veille pour détecter de nouvelles opportunités et anticiper les menaces potentielles sur son activité :

- L'arrivée d'un ou de plusieurs nouveaux concurrents sur le marché
- Le lancement d'un nouveau produit qui constitue une alternative crédible à l'offre actuelle
- La diminution du nombre de fournisseurs sur des approvisionnements vitaux...

L'analyse lui permet de disposer d'informations essentielles pour prendre les bonnes décisions stratégiques**.** 

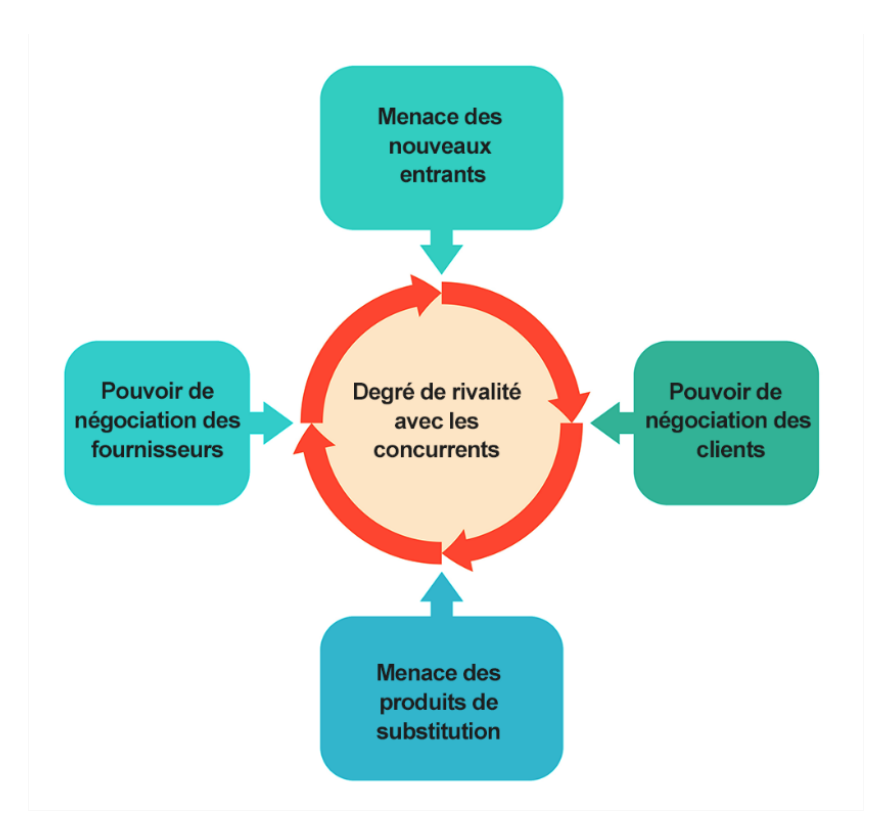

# <span id="page-25-0"></span>**5.3. Explications des 5 forces concurrentielles de Porter**

# **5.3.1. La menace des nouveaux entrants**

Les nouveaux entrants correspondent aux nouvelles entreprises qui pourraient potentiellement entrer sur le marché et menacer les acteurs en place. Le degré de cette menace dépend du niveau de difficulté qu'ont les nouvelles entreprises pour s'implanter sur le marché. Plus il y a de barrières à l'entrée, moins la menace est élevée. Voici quelques éléments à analyser :

- Le montant moyen des investissements initiaux nécessaires pour se lancer
- Le niveau de réglementation pour pouvoir exercer l'activité (diplômes, autorisation de l'administration, agrément, licence…)
- La taille critique à atteindre pour être rentable

Certains considèrent que la législation est une force à part entière, puisqu'elle peut fortement limiter l'entrée des nouveaux acteurs sur un marché.

#### **5.3.2. Le pouvoir de négociation des clients**

Ici, il contient d'analyser le pouvoir de négociation que les clients peuvent exercer sur l'entreprise. Ont-ils le pouvoir d'influencer les prix pratiqués par l'entreprise et/ou les autres conditions de la vente ? Au niveau des clients, il faut notamment étudier :

- Le nombre de clients et leur poids respectif dans l'activité
- La taille des clients
- Et leur localisation

Ici, tout dépendra du niveau d'équilibre entre l'offre et la demande. Si l'offre est supérieure à la demande, les clients disposent d'un important pouvoir de négociation. Sans une innovation majeure, l'entreprise va se retrouver dans une bataille concurrentielle qui se traduira par une guerre des prix. La [création d'un nouvel espace stratégique,](https://www.lecoindesentrepreneurs.fr/strategie-ocean-bleu/) basé sur l'innovation, vous permet d'éviter cette situation.

#### **5.3.3. La menace des produits de substitution**

Les produits de substitution correspondent aux nouveaux produits ou services susceptibles d'entrer sur le marché et de constituer une alternative à l'offre existante. Généralement, il s'agit de produits innovants apportant une valeur ajoutée supérieure à ce qui est actuellement proposé sur le marché. Par rapport à cette menace, il faut notamment s'interroger sur les points suivants :

- Les avantages et les inconvénients de produits de substitution
- Le degré de facilité, pour un client, de changer de fournisseur
- Le rapport entre la valeur des produits de substitution et leur prix

Plus la valeur proposée par un produit de substitution est importante par rapport à l'offre existante, plus les clients seront susceptibles de l'acheter, et donc plus le risque est élevé pour l'entreprise. Face à cette menace, il est nécessaire de faire évoluer ses produits ou services pour apporter davantage de valeur aux clients.

#### **5.3.4. Le pouvoir de négociation des fournisseurs**

Comme pour les clients, il s'agit d'analyser le pouvoir de négociation que les fournisseurs peuvent exercer sur l'entreprise. Les fournisseurs ont-ils le pouvoir d'imposer leurs conditions dans les négociations ? Pour l'entreprise, le pouvoir des fournisseurs peut impacter les prix, et donc sa rentabilité. Voici quelques éléments à étudier à ce niveau :

- ❖ le nombre et la taille des fournisseurs,
- ❖ le degré de rareté des produits vendus par les fournisseurs,
- ❖ le coût d'un changement de fournisseur.

Lorsque les fournisseurs sont peu nombreux et qu'ils ont un grand nombre de clients, ils auront une grande capacité à imposer leurs conditions sur le marché. Par contre, en présence de nombreux fournisseurs, l'entreprise peut facilement passer de l'un à l'autre, et a la capacité de négocier.

#### **5.3.5. Le degré de rivalité avec les concurrents**

La lutte entre les concurrents sur un marché dépend de plusieurs facteurs. Il s'agit ici de s'intéresser de près aux concurrents de l'entreprise. Pour analyser l'intensité concurrentielle, vous pouvez notamment étudier les éléments suivants :

- ❖ Le nombre de concurrents sur le marché
- ❖ La taille des entreprises concurrentes et leur diversité
- ❖ Le degré de différenciation des concurrents
- ❖ La croissance du marché

Une forte concurrence se traduit généralement par une guerre de prix, qui peut impacter négativement les marges de l'entreprise. L'atteinte de la rentabilité sera plus compliquée. Pour cela, l'entreprise doit avoir un important volume d'activité. Si les concurrents ont une taille importante, leur domination par les coûts peut être forte.

# <span id="page-28-0"></span>**5.4. Exemple de NETFLIX**

Pour mettre en pratique cette méthode d'analyse, il est intéressant d'utiliser les 5 forces de Porter, avec l'exemple Netflix pour analyser la stratégie de cette entreprise américaine à succès. Pour rappel Netflix est une plateforme de visionnage de contenus en ligne proposant des séries, des films ainsi que des documentaires.

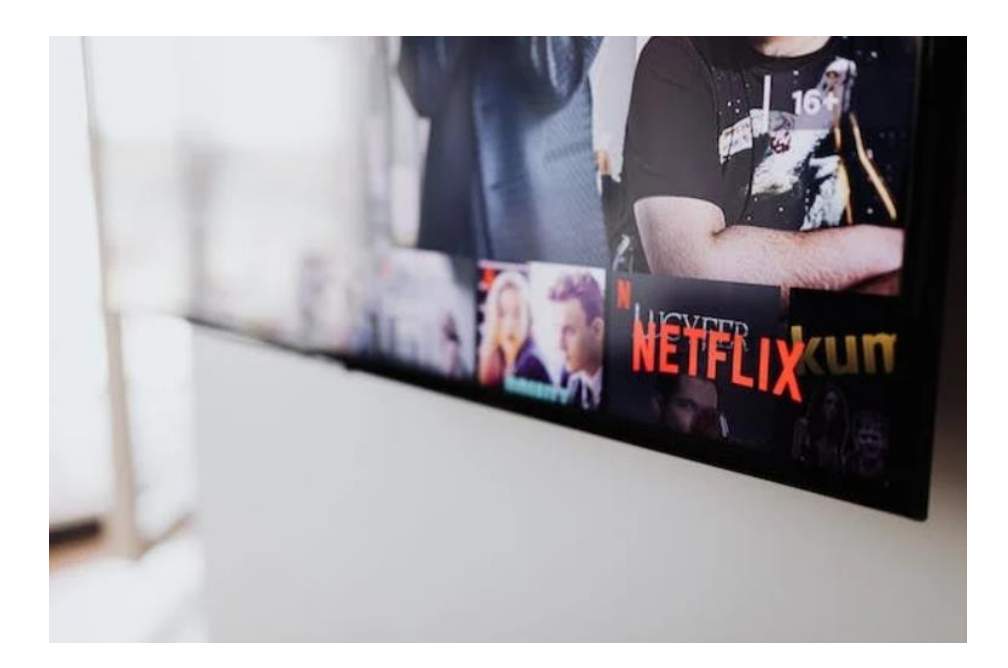

#### ❖ **Le pouvoir de négociation des clients**

À l'heure actuelle, les clients n'ont plus de pouvoir d'influence sur les prix que propose la plateforme. Sur le marché, Netflix réussit tout de même à s'imposer face à son plus gros concurrent Amazon Prime :

- Netflix dispose d'une très grande bibliothèque de contenus face à Amazon qui n'est pas aussi fournie
- Netflix fournit du contenu accessible une fois un abonnement souscrit, contrairement à Amazon Prime qui inclut du contenu accessible en prenant un abonnement ou en achetant en plus de l'abonnement de base
- Netflix a un très bon algorithme qui permet de proposer aux abonnés du contenu personnalisé en fonction de leurs goûts

De plus, Netflix communique beaucoup sur le réseau social Twitter et interagit avec le public. Il est récurrent de voir l'entreprise demander directement au public ce qu'il souhaite voir prochainement sur la plateforme. En conclusion, les clients ne sont pas en position de domination sur le marché par le fait qu'il n'y a réellement que deux grands fournisseurs de vidéos à la demande qui répondent globalement à leurs attentes.

Toutefois, le nombre de clients des plateformes de visionnage de contenu est quasiment infini, et bien que Netflix dispose d'une grande audience, il reste encore une part importante de marché à conquérir pour la plateforme. Les clients pourraient éventuellement avoir un impact sur l'entreprise, dans l'hypothèse où ils trouvent une plateforme proposant la même qualité de service à des prix moindres.

#### ❖ **Le pouvoir de négociation des fournisseurs**

Pendant un moment, Netflix s'est retrouvé en position de faiblesse face à ses fournisseurs. En effet, pour proposer du contenu aux abonnés, la plateforme doit acheter des droits pour les films, séries et documentaires afin de pouvoir les diffuser. Libre aux fournisseurs de négocier comme ils l'entendent sur les prix et les conditions de diffusion (par exemple un film peut ne pas rester pour une longue durée sur la plateforme). Le risque avec les fournisseurs également était que l'entreprise de ces derniers se lance également dans une plateforme de streaming de contenus, et arrête de fournir Netflix avec leurs contenus.

Afin de ne plus dépendre de ses fournisseurs, Netflix a décidé de produire elle aussi son propre contenu nommé « Contenu original Netflix », devenant ainsi son propre fournisseur. Elle devient donc moins dépendante des fournisseurs. De plus, les dépenses liées à la location de contenus aux fournisseurs servent désormais à développer l'image de marque de Netflix. Netflix a su se servir de ses faiblesses initiales pour en faire une force.

En conclusion, Netflix a su se positionner sur le même marché que ses propres fournisseurs.

#### ❖ **La menace des produits de substitution**

Ici, la plateforme n'a pas réellement besoin de s'inquiéter quant aux produits de substitution. Il est également intéressant de notifier qu'au début Netflix ne faisait que fournir du contenu vidéo sous forme de DVD. En passant à la vidéo à la demande, elle a réussi à développer ses produits en produits de substitution. Parmi ces produits on peut compter par exemple : Les DVD ; La télévision ; Les cinémas. Certes, les clients peuvent continuer à utiliser ces autres produits, mais cela ne représente pas réellement une menace pour la plateforme. Cela peut se justifier par le coût par exemple, avec un abonnement mensuel, le client a accès à plus de 5 000 contenus sans avoir le besoin de se déplacer, accessible sur plusieurs appareils : téléphone, ordinateur, télévision. Elle propose également le visionnage en haute qualité et le lancement automatique des épisodes pendant le visionnage d'une série. Il est également intéressant de noter qu'en termes de produits de substitution, il est possible de citer le visionnage de contenus en streaming. Toutefois, si cette possibilité existe, elle ne représente pas une menace pour Netflix dans la mesure où cette solution présente des inconvénients non négligeables : moindre qualité des contenus, interruptions publicitaires, et surtout interdiction de cette pratique par la loi.

#### ❖ **La menace des nouveaux entrants sur le marché**

La VOD (vidéo à la demande) est un marché où les entreprises n'ont pas réellement du mal à entrer. Il existe des plateformes (certaines peu connues) qui proposent des films et des séries, mais également du replay du contenu sportif ou encore du direct par exemple comme Salto et Canal+. Par la diffusion de contenus autres que celui proposé par Netflix, ces plateformes concurrentes tendant à se faire une place petit à petit sur le marché. Toutefois, cette facilité d'insertion sur le marché est à relativiser. Bien que ce marché soit a priori accessible, il faut toutefois des investissements conséquents pour pouvoir lancer une plateforme de contenu vidéo en ligne, et la diversité du contenu proposé par Netflix est telle que les investissements pour la concurrencer sont non négligeables.

En conclusion, sur le long terme Netflix ne pourra pas rester sur ses acquis, elle devra faire évoluer ses services pour imposer plus de barrières à l'entrée pour garder le quasi-monopole qu'elle détient actuellement, même s'il est possible de dire que la renommée de la plateforme lui assure encore une belle période de prospérité.

Cabinet SYNERGIE, 262 BKK, Bè Klikamé Lomé-Togo, Tel : +228 93 05 53 53 / +228 96 05 53 53, 05 BP 757, E-mail : [infos@cabinetsynergie.com,](mailto:infos@cabinetsynergie.com) Site web : [www.cabinetsynergie.com](http://www.cabinetsynergie.com/)

#### ❖ **L'intensité concurrentielle**

Enfin ici, on constate que sur le marché de la VOD, Netflix est celui sur qui les concurrents « s'inspirent » en prenant le statut de leader. Comme évoqué précédemment, la plateforme a su s'implanter sur de nombreux appareils sur téléphone comme télévision, mais également proposer les téléchargements de contenus, la possibilité d'avoir plusieurs écrans sur le même abonnement, la multiplicité des langues disponibles…

Les concurrents quant à eux ne cessent d'essayer de rattraper l'offre de Netflix, s'en démarquer, et attirer les clients pas encore fidélisés par la plateforme.

# <span id="page-32-1"></span><span id="page-32-0"></span>**VI. MANAGEMENT PAR OBJECTIFS (MBO) 6.1. Définition**

Appelée parfois MBO (Management By Objectives), la gestion par objectifs est un management stratégique qui se base sur les principaux objectifs de l'entreprise. Il permet en effet de définir clairement les objectifs spécifiques aux employés. Cette stratégie permet aux employés d'avoir une idée claire de l'impact de leurs tâches dans l'atteinte des objectifs de l'entreprise. Ce qui leur donne un sentiment d'appartenance à l'entreprise et contribue ainsi à augmenter la productivité. Cette stratégie présente, par ailleurs, beaucoup d'avantages pour les entreprises. Elle permet de :

- ❖ Améliorer les performances : avec le MBO, vous pouvez élaborer une planification détaillée des tâches de vos employés. Ce qui va conduire à l'amélioration des performances et donc à davantage de profits pour l'entreprise,
- ❖ Accroître le sentiment d'appartenance : en gestion d'entreprise, cette stratégie permet aux employés d'être totalement impliqués dans la réalisation des différents types d'objectifs de l'entreprise. Cela aide à accroître leur sentiment d'identité vis-à-vis de l'entreprise. Les employés sont ainsi très fiers de l'entreprise et donne le meilleur d'eux-mêmes pour accroître la productivité de celle-ci,
- ❖ Développer la carrière des employés : avec cette stratégie, chaque collaborateur a la possibilité d'enrichir ses compétences à travers des formations, des conférences, des séminaires et bien d'autres d'activités. Ces différentes opportunités participent au développement de la carrière des employés et permettent de les motiver. Ce qui contribue également à maintenir leur engagement.

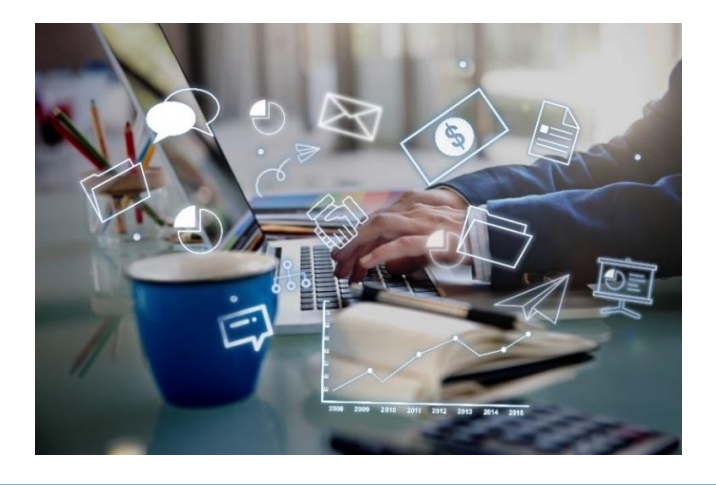

Cabinet SYNERGIE, 262 BKK, Bè Klikamé Lomé-Togo, Tel : +228 93 05 53 53 / +228 96 05 53 53, 05 BP 757, E-mail : [infos@cabinetsynergie.com,](mailto:infos@cabinetsynergie.com) Site web : [www.cabinetsynergie.com](http://www.cabinetsynergie.com/)

# <span id="page-33-0"></span>**6.2. Etapes pour créer votre propre management par objectifs 6.2.1. Définir les objectifs à atteindre**

C'est la première étape du MBO. Il est essentiel de définir les objectifs organisationnels pour chaque département de l'entreprise. Il s'agit des objectifs mesurables à atteindre dans le long terme. Vous pouvez donc définir 1 à 3 objectifs réalistes pour chacun de vos départements. Si vous êtes membre du département du service à la clientèle, vous pouvez vous donner comme objectif organisationnel d'augmenter la satisfaction de vos clients de 15 %. Vous pouvez aussi définir des objectifs précis à atteindre comme réduire le temps de livraison de vos produits ou services.

#### **6.2.2. Déterminer les objectifs des employés**

Après avoir défini les objectifs de l'organisation, il revient d'élaborer les moyens ou stratégies pour les atteindre. Cela consiste donc à scinder en de petits objectifs concrets les grands objectifs organisationnels. Le rôle du manager consiste donc à élaborer de petites tâches en vue d'atteindre plus rapidement les objectifs précis à atteindre. Il vous revient aussi de suivre efficacement l'évolution du projet. Vous devez bien communiquer avec votre équipe en vue de vous assurer que tous les membres travaillent dans la même direction.

# **6.2.3. Évaluer la progression des employés**

Le management par objectifs sert non seulement à créer une gestion plus efficace. Il permet aussi d'aider les managers à suivre le progrès et la performance des employés. Il est important de suivre l'évolution des employés dans la réalisation de leurs tâches ainsi que dans leurs performances. Ainsi vous aurez l'assurance d'atteindre les objectifs définis à bonne date. Pour cela, il est nécessaire de créer des feuilles de suivi pour suivre les progrès et les performances de chaque employé. De plus, vous devez effectuer régulièrement [des réunions](https://reussir-son-management.com/limportance-des-rythmes-manageriaux/) avec les membres de votre équipe en vue de déterminer les obstacles ou de fêter les victoires. Il est essentiel, pour les managers, de suivre les performances de leurs salariés en vue d'évaluer leur efficacité. Cela leur facilitera la création de leur rapport sur l'employé quand ils voudront donner de nouveaux conseils à ce dernier. Toutefois, il est important de donner des conseils pratiques que ces derniers peuvent suivre dans l'exécution de leurs différentes tâches.

Cabinet SYNERGIE, 262 BKK, Bè Klikamé Lomé-Togo, Tel : +228 93 05 53 53 / +228 96 05 53 53, 05 BP 757, E-mail : [infos@cabinetsynergie.com,](mailto:infos@cabinetsynergie.com) Site web : [www.cabinetsynergie.com](http://www.cabinetsynergie.com/)

#### **6.2.4. Faire des commentaires**

C'est une étape essentielle lorsque vous adoptez cette stratégie au sein de votre entreprise. En effet, lorsque vous faites des commentaires constructifs sur l'exécution d'une activité de façon continue avec vos employés, vous leur offrez l'opportunité d'apprendre encore plus. Ces [feedbacks](https://reussir-son-management.com/lart-du-feedback/) ou éloges supplémentaires permettent aux membres de votre équipe de maintenir leur motivation et ainsi d'accroître la productivité de l'entreprise. Pour cela, il vous suffit, à chaque fois que vous franchissez une étape ou que vous atteignez un objectif, de réunir votre équipe et d'échanger sur la manière dont vous avez travaillé pour atteindre l'objectif fixé. Discutez aussi avec eux de la manière dont vous pouvez améliorer votre approche de travail pour être plus productif. Ainsi, tous les membres de votre équipe peuvent prendre exemple sur votre façon de travailler pour améliorer leur efficacité au travail.

# **6.2.5. Évaluer le rendement de chaque employé**

C'est la dernière étape du processus du management par objectifs. Il est question maintenant, après avoir atteint les objectifs fixés**,** d'évaluer le niveau d'implication de chaque membre de l'équipe. Cela vous permettra de déterminer jusqu'à quel point ils ont pu exceller et là où vous devez apporter des ajustements pour améliorer leur efficacité. C'est non seulement important pour améliorer la productivité de l'entreprise, mais cette étape amène aussi les employés à progresser dans leur carrière et à acquérir de nouvelles compétences.

#### <span id="page-34-0"></span>**6.3. Exemples de MBO**

#### ❖ **Département des ressources humaines**

Votre objectif peut être de maintenir le taux de satisfaction des employés à 85 %**.** Pour atteindre cet objectif, l'équipe des ressources humaines élaborera un plan de travail qui permettra de réaliser l'objectif fixé. Le plan sera présenté à l'ensemble des membres du personnel de l'entreprise qui pourront apporter leur commentaire. Avec des rencontres périodiques de rétroaction, de nouvelles idées naissent. Ce qui permet d'atteindre plus rapidement l'objectif établi. L'équipe des ressources humaines veillera à ce que chaque employé réalise sa part de contribution. Donc, pour s'assurer d'atteindre l'objectif, ils évalueront les performances des employés et leur degré de satisfaction.

Cabinet SYNERGIE, 262 BKK, Bè Klikamé Lomé-Togo, Tel : +228 93 05 53 53 / +228 96 05 53 53, 05 BP 757, E-mail : [infos@cabinetsynergie.com,](mailto:infos@cabinetsynergie.com) Site web : [www.cabinetsynergie.com](http://www.cabinetsynergie.com/)

#### ❖ **Département marketing**

le service marketing peut, parmi ses 3 objectifs organisationnels, se proposer d'être plus visible sur les plateformes des médias sociaux**.** Atteindre un tel objectif nécessite l'élaboration d'un plan d'action qu'il faudra partager avec le reste des employés. L'objectif est de prendre connaissance des différents commentaires pour en tirer de nouvelles idées pouvant aider à réaliser les objectifs fixés.

Les séances régulières de rétroaction permettront d'accroître le niveau d'implication des employés en vue d'atteindre plus rapidement l'objectif. Le département évaluera le progrès des employés pour déterminer si l'objectif est atteint.

#### ❖ **Département du service à la vente**

Le service commercial de votre entreprise peut se fixer comme objectif de réaliser chaque mois 50 nouvelles commandes**.** Pour cela, il élabore une stratégie qui consiste à distribuer des dépliants. Toutefois, en présentant le projet aux employés, ceux-ci pourraient suggérer des idées pour réaliser cet objectif ou même dépasser leurs attentes. Ils pourraient, par exemple, leur proposer d'ajouter des stylos aux dépliants. Les différentes séances de rétroaction leur permettront de réaliser 80 nouvelles commandes. Le département marketing constatera la réalisation de l'objectif après évaluation des performances.

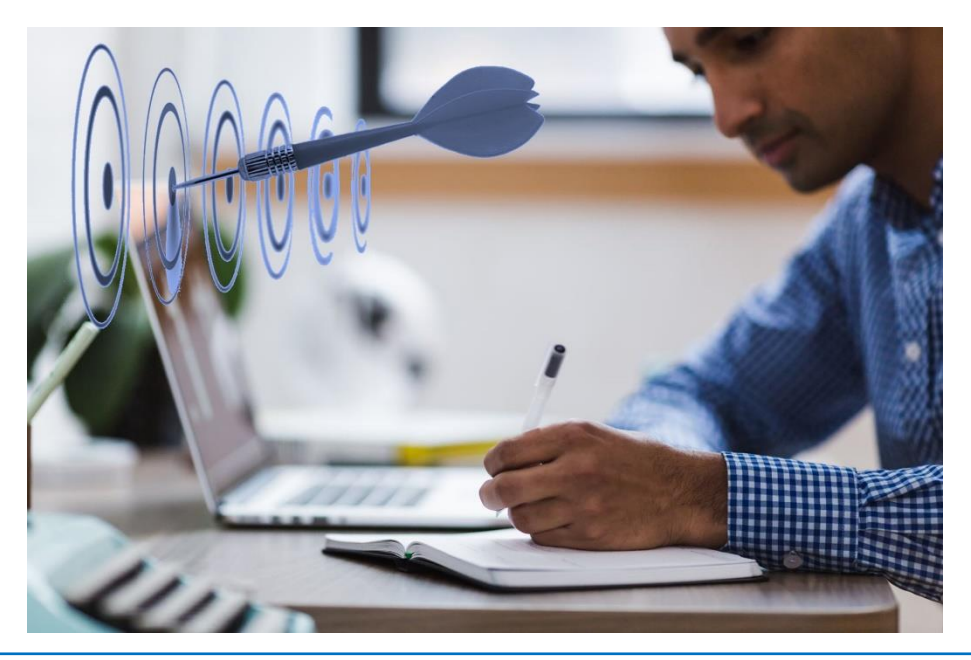

Cabinet SYNERGIE, 262 BKK, Bè Klikamé Lomé-Togo, Tel : +228 93 05 53 53 / +228 96 05 53 53, 05 BP 757, E-mail : [infos@cabinetsynergie.com,](mailto:infos@cabinetsynergie.com) Site web : [www.cabinetsynergie.com](http://www.cabinetsynergie.com/)

# <span id="page-36-1"></span><span id="page-36-0"></span>**VII. LE DESIGN THINKING 7.1. Définition**

Le Design Thinking est une approche de l'innovation axée sur l'humain. C'est une méthode de pensée basée sur un processus itératif dont le principal objectif est de comprendre les comportements utilisateurs. Ce procédé permet également une remise en question des hypothèses et incite par là même à redéfinir les différents problèmes, afin d'identifier des solutions et proposer d'autres alternatives. En tant que méthode pratique, le design Thinking vise la résolution des problèmes. En tant que procédé de réflexion, il s'articule autour d'un intérêt profond et commun : celui de développer une compréhension des utilisateurs pour lesquels sont conçus des produits et services. C'est pourquoi le Design Thinking est une aide cruciale dans le processus de questionnement et dont l'empathie avec l'utilisateur cible en constitue le moyen clé pour y parvenir. Se mettre à la place des utilisateurs permet donc une remise en question des hypothèses, tout en s'interrogeant in fine sur les implications à modéliser, sinon les prévoir. C'est aussi la raison pour laquelle le Design Thinking est un outil indispensable pour traiter tout modèle mal défini ou inconnu. En le reformulant, de manière ciblée et centrée sur les utilisateurs, il suscite la créativité et l'émergence d'idées nouvelles, surtout lors de séances de brainstorming visant à adopter une approche pratique du prototypage comme des tests utilisateurs.

# <span id="page-36-2"></span>**7.2. Les différentes étapes du Design Thinking**

Il existe diverses variantes du processus de Design Thinking, comportant trois à sept phases ou étapes bien distinctes. Aussi différentes soient-elles, ces versions de méthodologie incarnent malgré tous les mêmes principes révélés pour la première fois Herbert Simon, lauréat du prix Nobel de physique dans Les sciences de l'artificiel en 1969. Dans les années 80, Rolf Faste, directeur de la section design product de l'université de Stanford, énumère 7 étapes :

- **Définir** : identifier le problème et le projet pouvant le régler.
- **Rechercher** : réunir l'ensemble de l'équipe et définir la problématique.
- Imaginer : phase de brainstorming où récolter des idées en encourageant les débats.
- Prototyper : élaboration des premiers prototypes et schémas.
- Sélectionner : Proposer aux participants de sélectionner la meilleure idée parmi celles proposées.
- Implémenter : le projet se concrétise et les ressources financières et humaines se définissent.
- **Apprendre** : du client, c'est-à-dire lui montrer le résultat et l'améliorer en fonction de sa réaction.
- ❖ **Jeremy Gutsche** les ramène à 5 étapes clés :
- Définir
- Imaginer
- Synthétiser
- Prototyper
- Tester
- ❖ **Tim Brown (IDEO)** réduit le nombre à 3 grandes étapes :
- **Inspiration** : repérer le problème du client ou du non-client et la situation qui pourrait être améliorée grâce à l'observation du contexte et des comportements.
- **Imagination(idéation)** : générer ensemble des idées, les développer et les tester (brainstorming, utilisation de visuels, premiers prototypes…)
- Implémentation : le processus qui mène du projet à la fabrication du produit ou à la conception du service grâce au storytelling et à la simulation de l'expérience par exemple.

# <span id="page-38-0"></span>**VIII. ANALYSE DE LA CHAINE DE VALEUR**

La chaine de valeur est un outil stratégique inventé par Michael Porter dans les années 80 qui permet de déterminer comment est créée la valeur au sein d'une entreprise.

# <span id="page-38-1"></span>**8.1. La chaine de valeur ?**

L'entreprise est définie en une chaine d'activités, principales et support, connectées entre elles qui assurent toutes un certain apport aux services ou marchandises proposées par la société.

Cette chaine de valeur, selon votre activité et votre taille, sera différente de celle de votre voisin, mais reste un [outil stratégique](https://blog-gestion-de-projet.com/gestion-entreprise/outils-methodes-strategie/) important en [gestion d'entreprise.](https://blog-gestion-de-projet.com/gestion-entreprise/)

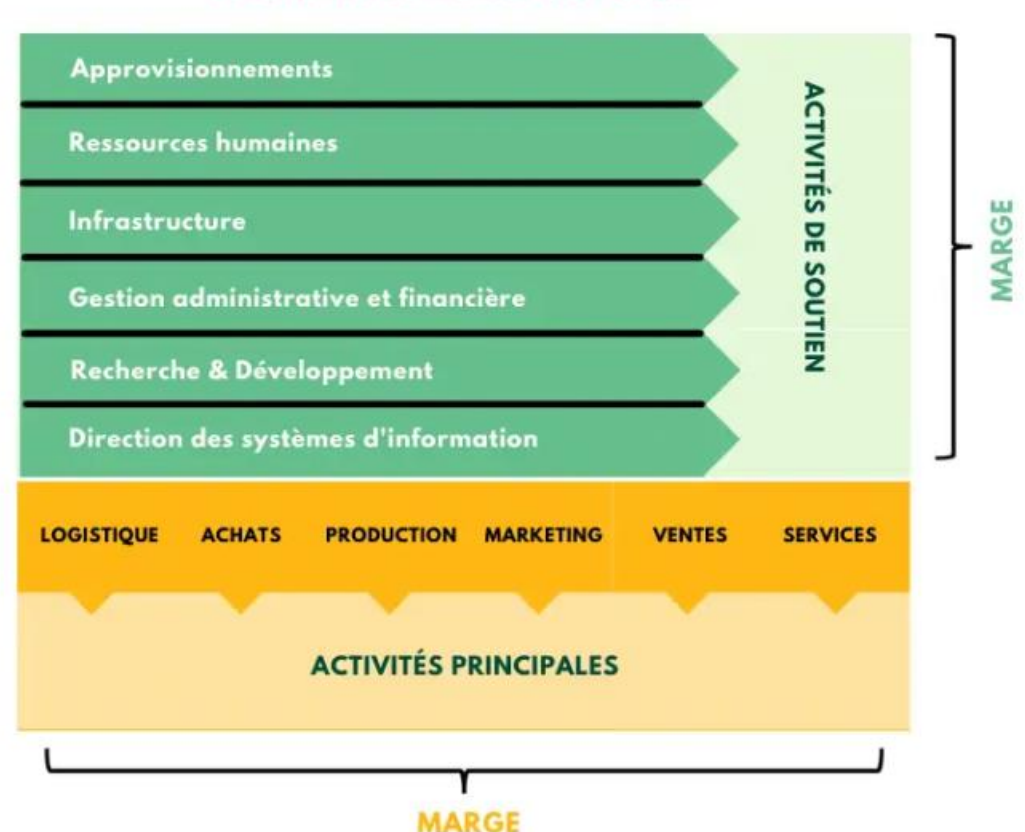

# La Chaine de Valeur de Porter

La chaine de valeur de [Michaël Porter](https://fr.wikipedia.org/wiki/Michael_Porter) permet d'identifier quelles sont les maillons de cette chaine qui apportent de la valeur au produit ou service proposé au client final. La valeur dont on parle ici n'est pas un gain financier, mais la plus-value que chaque maillon apporte à votre offre finale qui sera ressentie par votre client.

La valeur n'existe que si elle est ressentie par votre client final vis-à-vis de votre offre. Vous allez ainsi décomposer étape par étape le processus de création de valeur au sein de votre entreprise.

### <span id="page-39-0"></span>**8.2. A quoi sert la chaine de valeur Porter ?**

Analyser la chaine de valeur permet tout d'abord de déterminer quelles sont les maillons qui apportent de la richesse à votre offre et quels sont leurs poids dans la valeur finale de votre produit et de votre service. En découlent de nombreux axes d'intérêt :

#### ❖ **Avoir un outil stratégique puissant**

La chaine de valeur est avant tout un outil qui va permettre de travailler toute votre stratégie en la prenant par l'angle du maillage d'activités interconnectées.

#### ❖ **Identifier ses facteurs clé de succès**

La chaine de valeur permet d['identifier les facteurs de compétitivité,](https://blog-gestion-de-projet.com/facteurs-cles-de-succes/) première étape du positionnement sur le marché.

#### ❖ **Identifier son avantage concurrentiel**

La chaine de valeur peut en outre permettre de [déterminer l'avantage concurrentiel,](https://blog-gestion-de-projet.com/avantage-concurrentiel/) soit l'élément qui lui permet de se différencier de ses concurrents et de s'imposer sur son marché.

#### ❖ **Identifier les activités qui n'apportent aucune valeur**

La chaine de valeur de Michael porter comme son nom l'indique permet de déceler la création de valeurs sur tous les maillons de la société, il permet donc également de voir là où il n'y a pas de valeur créée.

# <span id="page-40-0"></span>**8.3. Étapes d'analyse de la chaine de valeur**

Avant de commencer toute analyse de la chaine de valeur, nous devons nous attacher à sa structure, qui se sépare en deux groupes d'activités distinctes :

- ❖ Les activités opérationnelles (directement liées à la production de l'offre)
- ❖ Les activités supports (en soutien aux activités opérationnelles)

Voyons à présent 4 étapes pour analyser votre chaine de création de valeur :

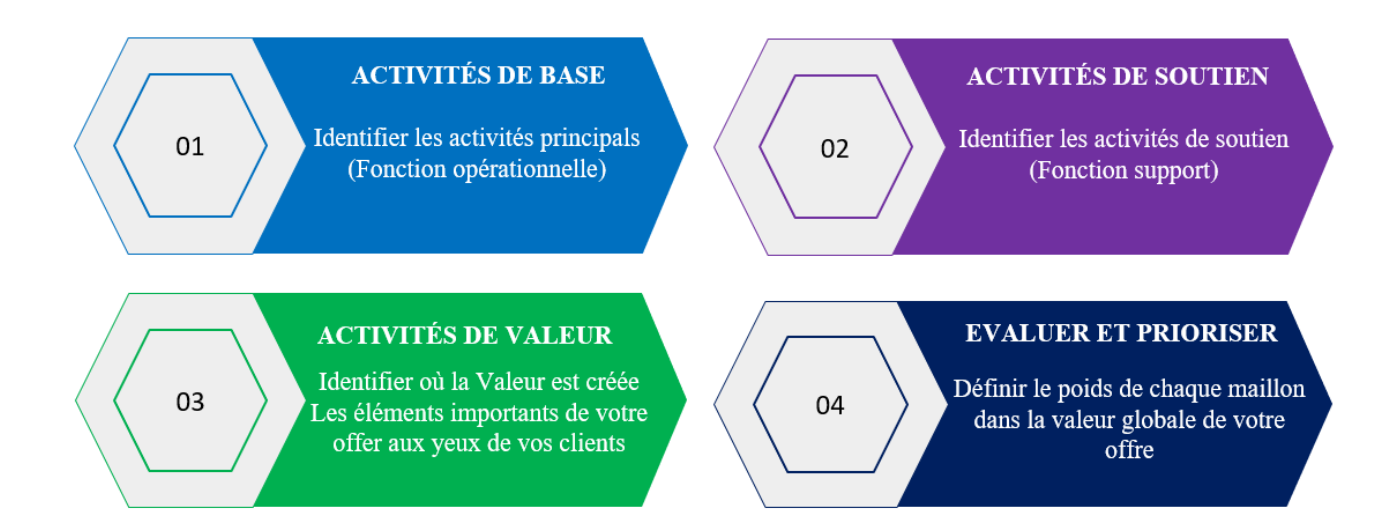

# **1. Identifier les activités principales (fonctions opérationnelles)**

Parmi les activités principales ou activités de base qui composent votre chaine de valeur, on peut citer : l'achat, la logistique, la production, le marketing, la commercialisation, et les services.

- ❖ **L'activité achat :** cela va de l'achat revente, aux matières premières ou produits nécessaires à la fabrication, jusqu'aux apports de vos fournisseurs dans le cadre de services. **Exemple de valeur** : contrat d'exclusivité nationale avec un fournisseur prestigieux
- ❖ **La logistique :** interne (réception, stockage, manutention) et externe (déstockage, mise à disposition et distribution aux clients). **Exemple de valeur** : gestion à flux tendu réduisant le coût final pour le client
- ❖ **La production :** c'est tout le process de fabrication, de transformation ou création de votre offre. C'est souvent ici que s'expriment le plus la création de valeur : Différenciation, qualité, rapidité, originalité... **Exemple de valeur** : Personnalisation
- ❖ **Le marketing :** regroupe tous les vecteurs utilisés pour [faire connaitre votre offre](https://blog-gestion-de-projet.com/marketing-mix/) **Exemple de valeur** : une publicité impactante entrée dans les références sociétales.
- ❖ **La commercialisation :** regroupe tous les vecteurs de distribution ainsi que les relations commerciales. **Exemple de valeur** : points de vente très bien situés
- ❖ **Les services :** sont tous les éléments annexes proposés aux clients à côté de l'offre principale. **Exemple de valeur** : un programme de fidélisation avantageux

### **2. Identifier les activités de soutien (fonctions supports)**

Les activités de soutien de la chaine de création de valeur ont pour but d'apporter un support aux fonctions opérationnelles. Il s'agit des approvisionnements, des ressources humaines, de l'infrastructure, de la gestion administrative et financière, de la R&D, et de la DSI.

- ❖ **Les approvisionnements :** concernent ici tous les achats de frais généraux et investissements. **Exemple de valeur** : une gestion rigoureuse
- ❖ **Les ressources humaines :** c'est l'activité support la plus importante dont aucun aspect ne doit être ignoré : recrutement, formation, gestion de carrière, rémunération, management, qualité de vie au travail. **Exemple de valeur** : des profils qualifiés motivés et épanouis
- ❖ **L'infrastructure :** elle forme le système nerveux d'où part toute la stratégie et organisation de votre entreprise. **Exemple de valeur** : une bonne gestion managériale
- ❖ **La gestion administrative et financière :** regroupe le financier et l'administratif. Cette activité est très souvent absente dans les petites structures bien qu'elle est essentielle pour garantir la rentabilité de la société. **Exemple de valeur** : un contrôle de gestion mensuel réactif
- ❖ **La Recherche & Développement :** permet à votre activité d'innover et d'être au point au niveau des nouvelles technologies. C'est votre source de créativité et d'évolution. **Exemple de valeur** : une offre comportant des innovations régulières

❖ **La DSI :** c'est votre système d'information, plus il sera complet et articulé avec des connexions, plus vous gagnerez du temps et en efficacité. **Exemple de valeur** : un CRM intégré performant

# **3. Identifier les activités génératrices de valeurs**

Selon la taille de votre société et son activité, vous n'allez pas retrouver tous les maillons présentés ici. Pour construire votre propre chaine de valeur, il va donc vous falloir les sélectionner en amont, en décomposant tous vos processus. Pour trouver vos valeurs et déterminer leurs poids, vous devrez déterminer quels sont les éléments de votre offre qui ont de l'importance aux yeux de vos clients et savoir où ces valeurs sont créées**.**

# **4. Evaluer et prioriser les maillons à optimiser**

Pour analyser la chaine de valeur Porter, vous allez tout d'abord travailler dans le détail chaque maillon pour améliorer sa valeur**.** Vous allez pouvoir déterminer le poids de chacun dans la valeur globale de votre offre. Puis vous mettrez en parallèle ce poids de valeur avec le poids de coûts de chaque activité. Vous devez logiquement investir dans ce qui vous apporte le plus de valeur.

S'il y a un déséquilibre, à vous de retravailler en profondeur pour trouver un équilibre entre valeur et coûts, le but étant d'optimiser les deux. Retravaillez en priorité les activités sources de valeur, pour les optimiser et voir ce qui peut être adapté aux autres activités qui en génèrent moins. Puis attaquez-vous de toute urgence aux activités qui détruisent de la valeur, en gardant en tête que tous les maillons de la chaine de création de valeur sont interconnectés, de ce fait vous pourrez déceler des cercles vertueux ou destructeurs.

# <span id="page-42-0"></span>**8.4. Étude de cas d'une entreprise e-commerce**

Il s'agit tout d'abord de travailler la structure de la société et de délimiter chaque chaîne. Ensuite chaque maillage de la chaine de Porter est analysé, pour voir quels points forts ou points à améliorer apportent de la valeur ou au contraire en détruisait. Enfin, chaque élément est comparé aux autres avec recul pour pouvoir donner un poids à chacun par rapport à la valeur totale. Voici ci-après la justification de la valeur donnée à chaque activité, par rapport à la valeur totale :

- ❖ L'activité achat : contrats à l'avantage de l'acheteur
- ❖ La logistique : avantage concurrentiel à tous les niveaux de la logistique
- ❖ La production : offre très large
- ❖ Le marketing : une marque de référence connue mondialement
- ❖ Les services : un service après-vente facile et efficace
- ❖ La commercialisation : livraison partout dans le monde
- ❖ Les approvisionnements : des entrepôts modernes
- ❖ Les ressources humaines : des conditions de travail jugées mauvaises
- ❖ L'infrastructure : une organisation pointue, mais un management qui n'est pas jugé à la hauteur
- ❖ L'activité gestion : une rentabilité optimisée et maitrisée
- ❖ La Recherche & Développement : des innovations avancées
- ❖ La DSI : une DSI totalement intégrée

La chaine de valeur offre de nombreuses visées stratégiques. Elle permet d'une part de déterminer quelles activités de l'entreprise permettent de dégager de la valeur, et donc de définir si votre société est performante et possède les compétences nécessaires vis-à-vis de son marché. Elle permet donc de déterminer vos facteurs clés de succès, mais aussi votre avantage concurrentiel, mais va au-delà, car son analyse permet de voir aussi ce qu'il vous manque à ce niveau-là. La chaine de création de valeur est également une invitation à retravailler votre structure et votre organisation en profondeur avec un audit par activité, afin d'établir une stratégie solide déclinée en plan d'actions pour créer une synergie, renforcer les valeurs existantes et en créer d'autre, optimiser tous les process et améliorer votre rentabilité tout en renforçant votre position sur votre marché.

#### <span id="page-44-0"></span>**IX. LE DIAGRAMME D'ISHIKAWA**

Une entreprise qui rencontre un dysfonctionnement se doit de trouver rapidement et efficacement une solution. Le diagramme d'Ishikawa est un outil à privilégier pour toute entreprise faisant face à une crise. Le diagramme d'Ishikawa, aussi appelé diagramme de causes et effets ou encore diagramme en arêtes de poisson, est un outil de résolution de problème d'entreprise. Conçu par Kaoru Ishikawa, ce diagramme prend la forme d'un arbre avec plusieurs branches (ou d'une arête de poisson). On y retrouve l'effet, le problème que rencontre l'entreprise, à la tête et les causes sont modélisées par des branches. Ces causes, les « 5 M », représentent chacune une composante de l'entreprise.

#### <span id="page-44-1"></span>**9.1. Pourquoi utiliser le diagramme d'Ishikawa ?**

Le principal intérêt du diagramme d'Ishikawa est d'identifier l'ensemble des causes qui ont une influence, plus ou moins directe, sur un problème observé. Une entreprise qui fait par exemple face à une baisse de son chiffre d'affaires se pose naturellement la question de savoir pourquoi cette baisse a lieu, c'est pour répondre à ce type de question que l'utilisation de cet outil s'avère pertinente. Les causes identifiées sont ensuite hiérarchisées, permettant à l'entreprise de prioriser les efforts à mener pour résoudre le problème.

La force du diagramme d'Ishikawa est d'être un outil très visuel, une représentation graphique facilite grandement la communication autour du problème. Ceci offre aussi au dirigeant une vision globale, à la fois synthétique et précise, de l'effet néfaste identifié. Le diagramme de causes et effets est applicable pour tout type d'entreprise qui rencontre un dysfonctionnement, quel que soit sa taille ou son domaine d'activité.

#### <span id="page-44-2"></span>**9.2. Les 5 M du diagramme d'Ishikawa**

Les causes d'un problème peuvent être regroupées en cinq catégories, les 5 M :

- ❖ **Méthode** : Processus de production du produit ou service. La recherche et développement.
- ❖ **Matière** : Les matériaux utilisés pour la production du bien.
- ❖ **Milieu** : Le contexte concurrentiel, l'état du marché.
- ❖ **Matériel** : Les machines, le parc informatique et les logiciels. L'ensemble des équipements qui servent à apporter de la valeur ajoutée au matériau de base.
- ❖ **Main-d'œuvre** : Les collaborateurs et l'ensemble des interventions humaines (la RH).

Il est tout à fait possible de créer de nouvelles catégories de causes en fonction du problème observé et des objectifs de l'entreprise. Un « sixième M », pour Moyen financier, peut être ajouté afin d'accorder une importance particulière à cet aspect qui normalement est compris dans Matériel. L'essentiel étant d'adapter les branches en fonction du contexte de l'entreprise, ses objectifs et sa problématique.

# <span id="page-45-0"></span>**9.3. Comment faire un diagramme d'Ishikawa**

La méthodologie de construction peut être découpée en quatre grandes étapes :

#### ❖ **Pointer l'effet**

Il s'agit d'une étape relativement facile, car le problème est généralement perceptible par l'entrepreneur. Cet effet peut prendre une infinité de formes : baisse du chiffre d'affaires, baisse de production, moins de motivation chez les collaborateurs…

#### ❖ **Dresser les causes**

En faisant un brainstorming, avec des experts ou des collaborateurs, le dirigeant liste l'ensemble des causes qui ont une incidence, plus ou moins directe, sur l'effet observé. Il faut ensuite catégoriser ces causes au sein de chaque « M ».

#### ❖ **Repérer les causes sur lesquelles l'entreprise peut agir**

Pour chacune des causes (pour chaque « M »), l'entreprise doit se poser les questions nécessaires pour trouver l'origine de cette cause. Par exemple pour la cause Méthode il pourrait s'agir d'un manque d'innovation, si c'est le cas il faut alors se demander pourquoi ce manque est présent (moyen financier, manque d'idée…) et continuer de creuser jusqu'à en trouver l'origine.

#### ❖ **Hiérarchiser les causes**

Pour chaque branche, chaque cause identifiée, il faut attribuer un poids. Ce poids permet de hiérarchiser les causes, avec en priorité la cause qui a le plus d'influence sur l'effet observé. Ce classement des causes oriente l'entreprise dans les actions qu'elle doit mener en priorité pour régler le problème. À l'issue de ces quatre étapes, c'est au dirigeant de trouver les actions à mener pour résoudre le problème que rencontre son entreprise.

# <span id="page-46-0"></span>**9.4. Exemple d'utilisation : le cas d'un restaurant**

Prenons l'exemple d'un restaurant qui constate une baisse de fréquentation de son établissement. Pour identifier les causes de cet effet, ce restaurant peut utiliser le diagramme d'Ishikawa.

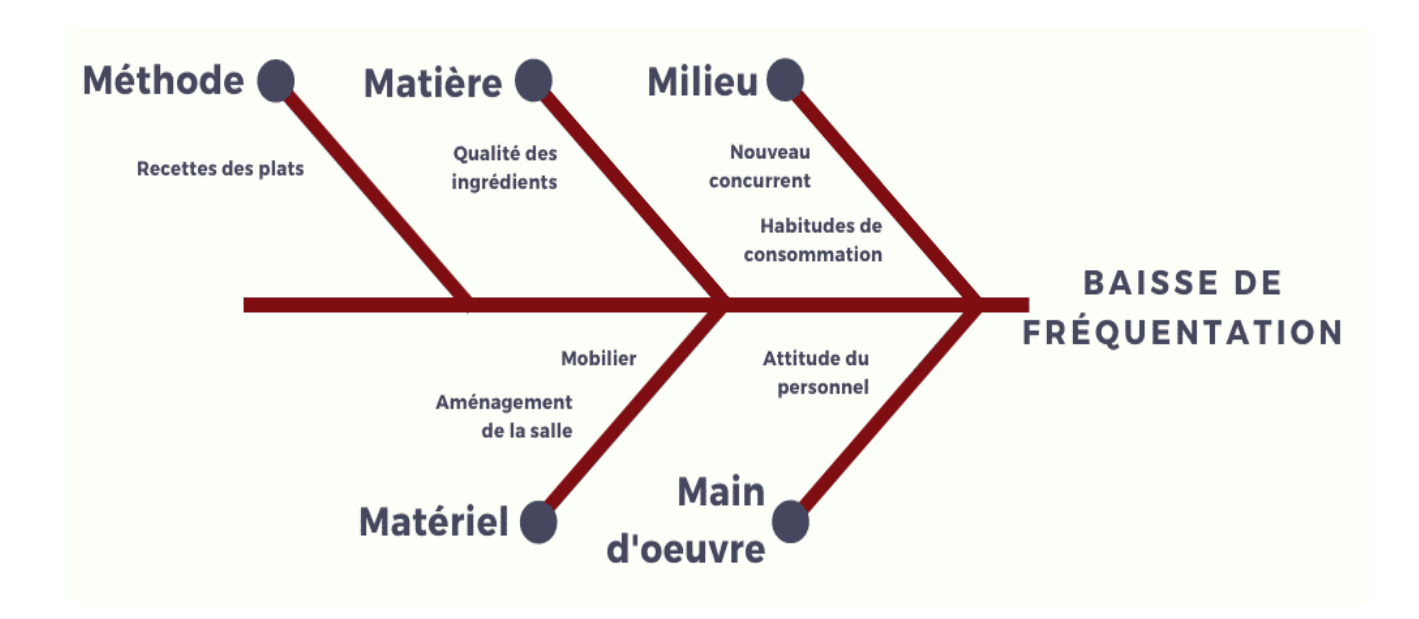

Pour cet exemple, les causes identifiées au sein des 5 M pourraient être les suivantes :

- ❖ **Méthode** : Les processus de fabrication, les recettes pour élaborer les plats.
- ❖ **Matière** : La qualité des ingrédients utilisés.
- ❖ **Milieu** : La présence d'un nouveau concurrent au sein de la [zone de chalandise.](https://www.leblogdudirigeant.com/zone-de-chalandise-definition/) Les habitudes de consommation qui ont évolué.
- ❖ **Matériel** : Le mobilier de la salle est vieillissant, l'aménagement intérieur est de moins en moins séduisant aux yeux des clients.
- ❖ **Main-d'œuvre** : Le personnel a peut-être une attitude qui ne convient pas à la clientèle.

Le dirigeant hiérarchise ces causes en fonction de leur impact et de la capacité de l'entreprise à pouvoir agir sur ces causes. Dans cet exemple il pourrait s'agir de d'abord prioriser la Maind'œuvre qui demande davantage une optimisation du management que de moyens financiers. Une

**44**

autre cause déterminante dans cet exemple est la présence d'un nouveau concurrent, ce qui nécessitera de [mener une étude de marché qualitative](https://www.leblogdudirigeant.com/etude-de-marche-qualitative/) afin de comprendre les attentes des consommateurs et ainsi y répondre plus efficacement que la concurrence. Enfin, nous pourrions retrouver le Matériel comme cause la moins prioritaire, car le restaurant ne dispose pas du budget nécessaire pour réaménager sa salle.

# <span id="page-48-1"></span><span id="page-48-0"></span>**X. DIAGRAMME DE GANTT 10.1. Définition**

Présenté de manière graphique, le diagramme présente chacune des tâches ou activités nécessaires à la réalisation du projet sous la forme de rectangle plus ou moins long selon la durée nécessaire à sa réalisation. Graphiquement, les tâches (ou rectangles), sont présenté les uns audessus des autres de manière ordonnée. Elles sont aussi placées horizontalement pour repérer le moment auquel elles devront être exécutées. Ainsi, on trouve sur la gauche les premières tâches à réaliser et, en se décalant sur la droite les tâches qui seront à accomplir dans la suite du projet. Chaque tâche se verra associer à minima :

- ❖ Les ressources nécessaires à son accomplissement (moyens humains interne ou externe, matériels),
- ❖ Les connexions pour la relier au projet (ne peut être réalisée que lorsque la précédente sera achevée),
- ❖ Les dates la concernant (début et fin),
- ❖ Un état d'avancement.

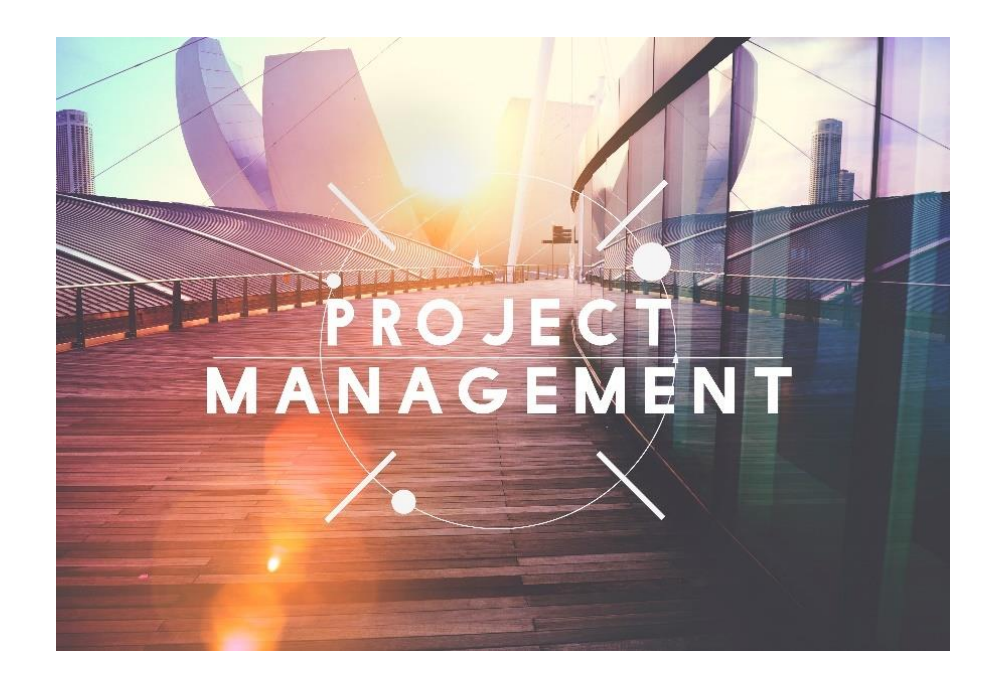

D'autres indications utiles au projet peuvent être ajoutées. Certains outils informatiques permettent de regrouper les taches afin d'avoir une vue d'ensemble ou au contraire une vue détaillée de la phase en cours d'exécution.

Au final, on obtient un outil facile à mettre à jour qui se présente sous la forme d'un graphique à la fois complet, précis, simple d'utilisation et compréhensible par toutes les parties concernées (experts, techniciens, apprenti). Sa praticité et sa simplicité en font l'un des outils de gestion de projet les plus utilisés par les chefs de projet. C'est aussi un outil privilégié pour les entrepreneurs qui peuvent ainsi organiser le déroulement et l'avancement de leur projet entrepreneurial.

# <span id="page-49-0"></span>**10.2. L'intérêt du diagramme de Gantt**

Le diagramme, bien connu des écoles d'ingénieurs s'utilise pour de nombreux types de projets. Simple à mettre en œuvre, adaptable selon la complexité du projet et lisible il est devenu un outil majeur pour la gestion de nombreux types de projets.

### ❖ **Un outil utilisable pour tous les projets**

La souplesse de l'outil lui permet d'apporter une réelle valeur ajoutée organisationnelle pour chaque type de projet. C'est essentiellement la possibilité de lier des tâches selon de nombreux critères qui lui confère sa souplesse et son intérêt pour des projets de nature très divers : nature de la tâche, date de début et/ou de fin, niveau d'avancement, …

### ❖ **Un outil clair, simple et visuel**

La plupart du temps organiser un projet est complexe. L'un des principaux intérêts du diagramme de Gantt est d'organiser le projet au travers d'un visuel simple à comprendre pour l'ensemble des acteurs. Cela en fait un outil incontournable. Une image vaut mille mots, et évite bien des incompréhensions.

### ❖ **C'est un outil qui aide à suivre et à adapter la planification des tâches**

Gérer un projet nécessite de planifier un certain nombre d'activités et de prestataires qui dépendent les uns des autres. La plupart du temps des ajustement dus à des dépassements de délais sont nécessaires. Définir une durée pour chaque tâche et fixer une date de fin aide à planifier les interventions mais aussi la durée totale du projet.

#### ❖ **Il structure la démarche**

Liste l'ensemble des taches à réaliser est un projet important et contraignant. Prendre les éléments les uns après les autres contribue à structurer la pensée et la démarche et à se projeter dans la mise en œuvre du projet. Il insiste le gestionnaire du projet à lister les tâches à accomplir, les classer (indispensables, importantes et secondaires) et les ordonner.

#### ❖ **Il contribue à organiser le projet**

La vision que le diagramme apporte permet d'avoir une vue à la fois globale et synthétique ce qui aide à organiser le projet dans son ensemble. Par ailleurs définir le chemin critique contribue à optimiser l'approche en clarifiant au fil du temps ce qui est urgent de ce qu'il l'est moins et en permettant d'adapter la planification des taches en fonction des délais observés et des objectifs à tenir.

#### ❖ **C'est un outil d'aide à la décision et au management**

Les outils informatiques permettent d'adapter au fil du temps le diagramme de Gantt d'un projet. Lorsqu'il est créé de manière dynamique, il recalcule instantanément les dates et durées de chacune des tâches dès lors que l'une d'elle est modifiée. Ce qui permet de faire des hypothèses et d'évaluer l'impact de tel ou tel retard sur le projet. Cela aide le porteur du projet à prendre les meilleures options possibles et à manager les équipes en tenant compte des contraintes et des objectifs.

#### <span id="page-50-0"></span>**10.3. Créer un diagramme de Gantt étape par étape**

Créer un diagramme de Gant se fait en plusieurs étapes. L'utilisation d'un outil de planification est conseillée, il en existe plusieurs qui disposent de spécificités et de fonctionnalités différentes. Pour les projets les plus simples, il est possible de réaliser son diagramme gratuitement sur Excel ou power point. Réussite son diagramme passe donc par le suivi d'une méthodologie et l'utilisation d'un logiciel adapté.

#### ❖ **Identifier et lister les tâches à réaliser**

On ne se lance pas dans un projet sans avoir préalablement fait la liste des matériels et des outils dont nous aurons besoin. Par exemple une fois son projet défini, un bricoleur qui décide de se lancer dans la construction d'un abri de jardin va commencer par lister les éléments dont il aura besoin. Lancement de nouveau produit, rénovation d'un bâtiment mais aussi création d'entreprise, lancement d'un service innovant, …tous les projets débutent par lister les tâches à accomplir. Les tâches peuvent ensuite être détaillées, classées et hiérarchisées. Cela permet de

distinguer les tâches principales des secondaires (sous-tâches ou actions qui leurs seront attachées). L'objectif est d'établir, ordonner et hiérarchiser une liste de taches la plus exhaustive et détaillée possible. Cette liste de tâche servira de base pour établir le diagramme. On peut indiquer différents types de tâches qui permettront d'identifier et mieux comprendre le projet :

- Résumé du projet : Identification du projet du projet
- Tâche récapitulative : Toute tâche comportant des sous-tâches de niveau inférieur
- Tâche récurrente : tâche ou événement qui se répète régulièrement (p. ex. réunion de situation)
- Tâche fractionnée : Tâche avec pause prévue pour une période de temps donnée
- Tâche ou groupe de tâches : Tâche la plus basse dans la hiérarchie (où le travail est réellement effectué)
- Tâche de fin de module : même à un moment précis
- ❖ **Identifier les éléments nécessaires à la réalisation de chaque tâche**

Les tâches peuvent nécessiter des compétences et des savoir-faires de nature très différents. Elles peuvent aussi jouer un rôle plus ou moins important. Une fois la liste de tâches établie, il appartient au chargé de projet d'identifier l'importance de la tâche, d'identifier les ressources permettant sa réalisation en respectant l'objectif fixé (compétences, quantité de travail, prérequis, qualité d'exécution, délais, …). Les éléments comme la quantité de travail seront spécifiés en unités de production afin d'être compréhensible par l'ensemble des services et partenaires concernés.

#### ❖ **Attribuer les ressources pour la réalisation des charges**

Une fois l'identification des éléments nécessaires à la réalisation terminée, chaque activité ou sous activité se voit affecter la ou les ressources nécessaires à son exécution. Les outils d'élaboration et suivi de diagramme de Gantt permettent le plus souvent d'affecter les ressources requises sous la forme d'unité de travail ou de pourcentage.

Ainsi :

- si un équivalent temps plein est requis pour réaliser une tâche on indiquera un pourcentage de 100% pour les ressources humaines,
- si un mi-temps est requis, on indiquera un pourcentage de 50%,
- et si une équipe de 4 personnes est requise un pourcentage de 400%.

#### ❖ **La planification des tâches**

Une fois l'attribution des ressources terminées, il faut organiser le projet en datant son point de départ et en ordonnant les tâches par priorité d'exécution. Il faut ensuite planifier les tâches en les qualifiant avec :

- une date de début,
- une durée estimative de réalisation en tenant compte des ressources disponibles,
- une fin, c'est-à-dire les caractéristiques techniques et fonctionnelles qui permettront de déclarer une tâche comme terminée.

Ces éléments seront utilisés pour planifier chacune des tâches et évaluer l'état d'avancement du projet étape par étape. La longueur des barres de tâche du diagramme est proportionnelle la durée de son exécution.

#### ❖ **Le couplage des tâches**

Lors de la réalisation d'un projet certaines tâches doivent être réalisées pour pouvoir en faire d'autre. Pour bâtir un abri de jardin, le coulage de la dalle conditionne la fixation de sa structure qui conditionne elle-même l'installation de la toiture. Tant que la dalle n'est pas faite, on ne peut installer la structure, et tant que la structure n'est pas terminée, on ne peut pas réaliser la toiture. On voit bien dans cet exemple la nécessité d'ordonner les tâches car elles sont interdépendantes.

Le diagramme de Gantt permet de coupler les tâches en indiquant quelles tâches doivent être achevées avant de pouvoir commencer les autres. Cette interconnexion des tâches est prise en considération pour coordonner les éléments et établir le diagramme. Elle apparait sur le graphique grâce à la succession et la planification des barres représentant les différentes tâches.

Certains outils permettent de visualiser les liens entre les tâches sous forme de flèches ce qui facilite la compréhension globale. La force et la pertinence de cet outil tient dans la qualité de ces liens qui servent à coordonner un ensemble d'éléments indépendants en une suite logique et cohérente qu'il est possible de faire évoluer en fonction du projet, mais aussi de l'évolution des circonstances pendant la phase de réalisation. En effet, une fois que les liens ont été indiqués, il est possible de faire évoluer le diagramme en ajoutant, modifiant ou supprimant des éléments l'ensemble du planning se mettra à jour de manière coordonnées grâce au couplage des tâches. Il existe 4 types de liaisons pouvant lier les tâches les unes aux autres :

- Les liaisons relatives au démarrage d'une tâche :
	- o une tâche ne peut démarrer tant qu'une autre tâche n'a pas été achevée,
	- o une tâche ne peut démarrer tant qu'une autre tâche n'a pas commencée.
- Les liaisons relatives à la finalisation d'une tâche :
	- o Une tâche ne peut s'achever tant qu'une autre tâche n'est pas commencée,
	- o Une tâche ne peut s'achever tant qu'une autre tâche n'est pas terminée.

#### ❖ **L'incorporation de repères**

Un repère s'intègre à un moment clé du projet. Cela indique un point important, une validation, une signature, une commande, un choix ou une étape. Un repère permet de scinder les gros projets en plusieurs phases ou échéances transitoires ou de valider certains points cruciaux.

Les repères ou jalons sont généralement indiqués par des losanges. Le repère n'est pas une tâche, il n'a donc pas de durée, pas contre, il se valide par la réalisation d'un fait (choix, acte, signature, réception, validation, …).

# <span id="page-53-0"></span>**10.4. Le suivi du diagramme de Gantt**

Si le diagramme de Gantt trouve une certaine utilité dans sa conception, sa lecture et son partage, c'est surtout pendant son suivi qu'il apporte la majeure partie de ses avantages. S'il existe de nombreux logiciels permettant d'établir et suivre un diagramme, tous ne se ressemblent pas et n'offrent pas les mêmes fonctionnalités pour gérer le suivi de votre projet dans le temps. Pour qu'un logiciel vous apporte une pleine satisfaction l'idéal est qu'il dispose de la plupart des fonctionnalités présentées dans la suite de ce paragraphe.

#### ❖ **L'indication du chemin critique**

Le chemin critique est la succession et la coordination des tâches permettant de réaliser le projet. Il comporte l'enchainement des tâches essentielles et détermine la durée théorique du projet. Un retard qui s'appliquerait sur l'une des tâches du chemin critique modifie la date d'achèvement du projet.

#### ❖ **La visualisation de l'avancement des tâches**

Certains [outils de gestion de projet](https://www.leblogdudirigeant.com/les-outils-de-gestion-de-projet/) permettent de suivre l'état d'avancement de chaque tâche en indiquant son pourcentage de réalisation. Il est ainsi possible d'indiquer et de faire évoluer l'avancement de chaque tâche. Cette fonctionnalité n'est utile et complète que lorsque le niveau d'avancement est indiqué sur le diagramme visuel. Cela peut se matérialiser par l'indication du pourcentage d'avancement à côté de chaque tâche, par la couleur des barres de visualisation ou par un niveau de remplissage de la barre correspondant au niveau d'avancement de la tâche.

#### ❖ **Le suivi dynamique du projet (mise à jour des éléments)**

Un diagramme est un outil prévisionnel qui se fait pour préparer un projet et par conséquent par anticipation. Il doit donc être mise à jour et réajusté au fil du déroulement des opérations. C'est un outil dynamique. La réalité du terrain étant différente de ce qui est prévu, il est important de pouvoir le modifier pour prendre en considération les modifications de planning (avances et retards), les validations d'étapes, et les aléas du projet (ajout, modification ou suppression d'une tâche). Et ce, sur chacun des éléments qui composent le diagramme (activité, ressources, durée, repères, liens, etc…). Les liens entre les tâches permettent au diagramme de se mettre à jour automatiquement.

Il n'y a qu'à réaliser les modifications pour que le diagramme recalcule le chemin critique, la durée et la date de fin du projet.

#### ❖ **Confronter la théorie et le réel**

Mesurer le décalage entre ce qui a été prévu et ce qui à été réalisé est essentiel, c'est la base de l'apprentissage et de l'amélioration. Cela permettra d'améliorer la gestion de nouveaux projets à venir et d'affiner votre perception de votre travail.

## <span id="page-55-0"></span>**10.5. Comment créer un diagramme de Gantt gratuitement**

Il existe de nombreuses solutions qui vous permettent de créer un diagramme de Gantt gratuitement. Dans cet article nous vous en proposons deux simples à mettre en œuvre. Excel peut vous permettre de créer un diagramme de Gant rapidement. Certes l'outil sera simple, mais il sera fonctionnel, adaptable et pratique. Vous n'aurez pas de licence à acheter et pourrez tester en toute liberté si cet outil de [gestion de projet](https://www.leblogdudirigeant.com/la-gestion-de-projet/) vous convient.

#### - **La création d'un diagramme de manière manuelle**

La méthode la plus simple est d'utiliser le tableur pour entrer les données et réaliser un graphique représentatif des différentes tâches à réaliser et de leur planification.

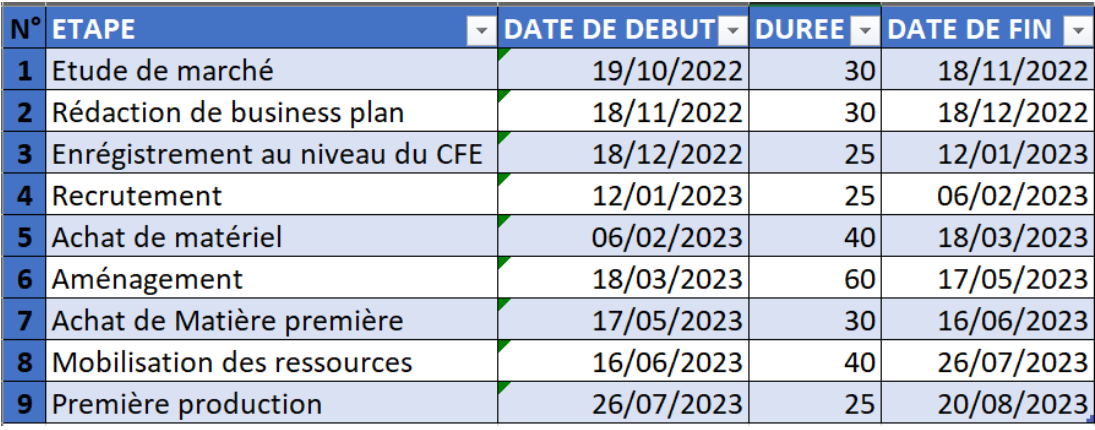

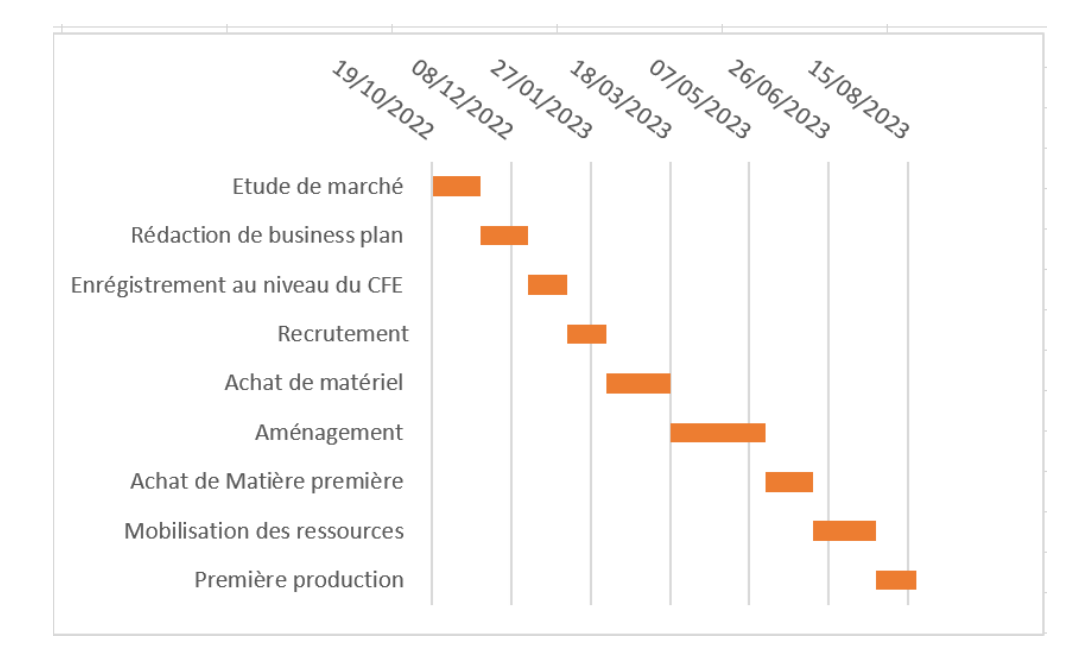

Cabinet SYNERGIE, 262 BKK, Bè Klikamé Lomé-Togo, Tel : +228 93 05 53 53 / +228 96 05 53 53, 05 BP 757, E-mail : [infos@cabinetsynergie.com,](mailto:infos@cabinetsynergie.com) Site web : [www.cabinetsynergie.com](http://www.cabinetsynergie.com/)

# <span id="page-56-0"></span>**XI. PRESENTATION DU CABINET SYNERGIE**

Le Cabinet Synergie est une société de conseil en Stratégie établie en Afrique depuis 14 ans et dotée d'un large réseau de professionnels ayant une vaste expérience dans la recherche de solutions efficaces aux défis du marché mondial. Toute l'équipe du Cabinet travaille à définir un futur idéal, à mener à bien vos projets, à rendre efficace vos opérations, à rentabiliser vos investissements et à assurer votre développement commercial y compris sur le plan international. Nos consultants ont une solide expérience pratique de l'industrie combinée à une excellente connaissance des marchés et nouvelles tendances.

En partenariat avec des acteurs du secteur public, du secteur privé, d´ONG ou encore de la société civile, le Cabinet SYNERGIE cherche le juste équilibre entre innovation et fiabilité afin de satisfaire les besoins au niveau local et international.

### <span id="page-56-1"></span>**11.1. NOS SERVICES**

Le Cabinet SYNERGIE couvre trois domaines principaux à savoir : les études ; le conseil et la formation.

#### **ETUDES**

- ❖ **Etude sectorielle**
- ❖ **Etude de faisabilité**
- ❖ **Etude sondage**
- ❖ **Analyse de marché/satisfaction**
- ❖ **Elaboration de projets**

#### **FORMATIONS**

- ❖ **Formation en Management des Exécutives**
- ❖ **Facilitation de Team Building**
- ❖ **Facilitation de Retraite Stratégique**
- ❖ **Atelier et Bootcamp**

### **CONSEILS**

- ❖ **Audit Stratégique**
- ❖ **Audit Organisationnel**
- ❖ **Audit Commercial & Marketing**
- ❖ **Plan Stratégique**
- ❖ **Plan Opérationnel**
- ❖ **Accompagnement en Pilotage Opérationnel et Gouvernance**
- ❖ **Direction de Programmes Complexes : Cadrage et Exécution de Projet**
- ❖ **Conseil de Direction Générale**
- ❖ **Suivi et Evaluation**

# <span id="page-57-0"></span>**Références bibliographiques**

Les 100 Schémas du Management David Autissier, . Laurent Giraud, Kevin J. Johnson. <https://arm-formation.com/outils-management-essentiels/> <https://www.leblogdudirigeant.com/diagramme-ishikawa/> <https://blog-gestion-de-projet.com/chaine-de-valeur/> <https://www.leblogdudirigeant.com/exemple-swot-cas-amazon/> <https://reussir-son-management.com/le-management-par-objectifs/> <https://www.leblogdudirigeant.com/exemple-swot-cas-amazon/> <https://blog-ux.com/quest-ce-que-le-design-thinking/> <https://www.lecoindesentrepreneurs.fr/business-plan/>